# Modeling of Substation PACS using IEC61850 and IEC61499

Layout, Protection and control functions, and Communications

Francisco de Lima, Yiming Wu

Master thesis project, 2019-05-20, Stockholm

2019-05-15

Confidentiality – Public (C1) **VATTENFALL** 

# Agenda Agenda<br>1. Background<br>2. Challenges and Potentials<br>2. Integration of IEC61850 and IEC61499 Agenda<br>
2. Challenges and Potentials<br>
2. Challenges and Potentials<br>
3. Integration of IEC61850 and IEC61499<br>
4. Cose studies **Agenda**<br>1. Background<br>2. Challenges and Potentials<br>3. Integration of IEC61850 and IEC61499<br>4. Case studies Agenda<br>
1. Background<br>
2. Challenges and Potentials<br>
3. Integration of IEC61850 and IEC61499<br>
4. Case studies<br>
5. Result and conclusion Agenda<br>
1. Background<br>
2. Challenges and Potentials<br>
3. Integration of IEC61850 and IEC61499<br>
4. Case studies<br>
5. Result and conclusion

- 
- 
- 
- 
- 

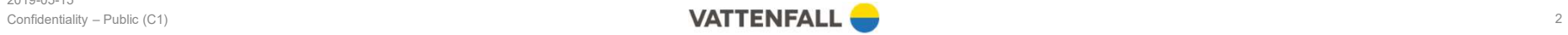

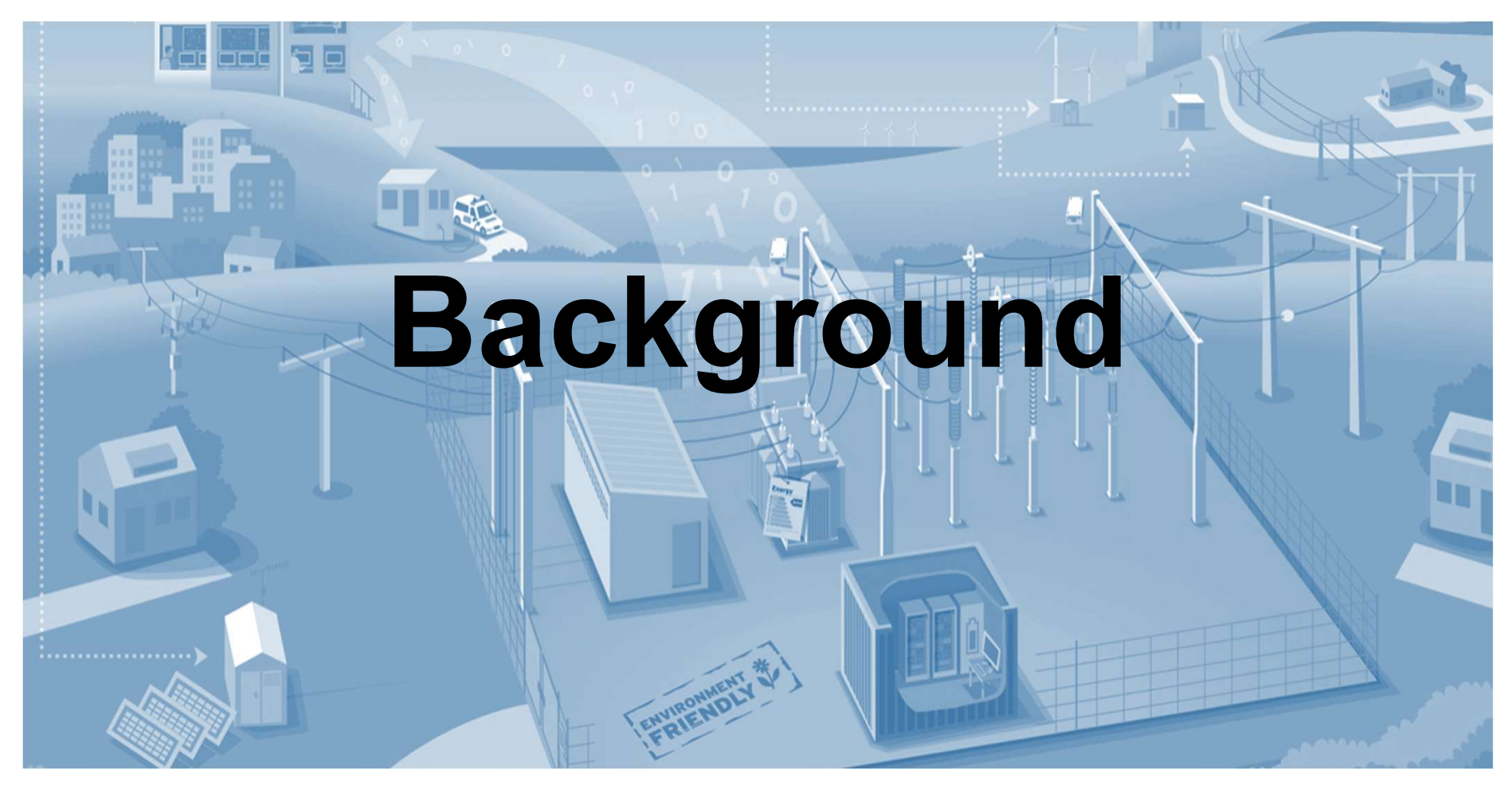

2019-05-15

 $VATTENFALL$  (Confidentiality – Public (C1) 3

# Digital Substation PACS

- IED (protection relay)
	- o Protection functions
	- o Selectivity
- MU
	- o Sampling rate
	- o SAMU
	- o NCIT
- RTU
- Process bus
	- o SV/GOOSE
- Station bus o MMS/GOOSE

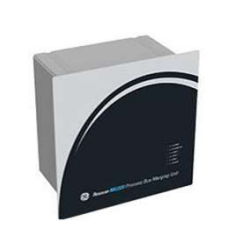

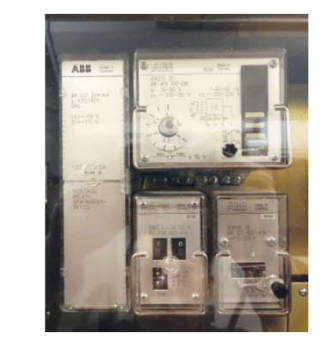

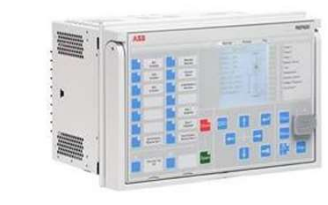

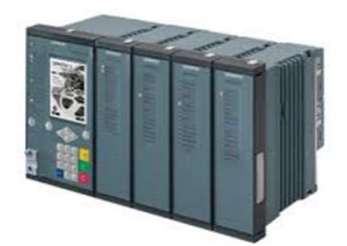

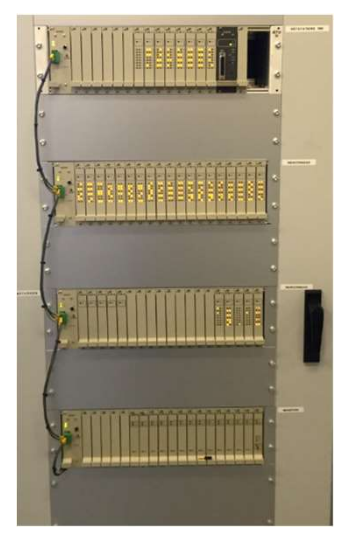

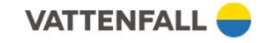

# Digital Substation PACS

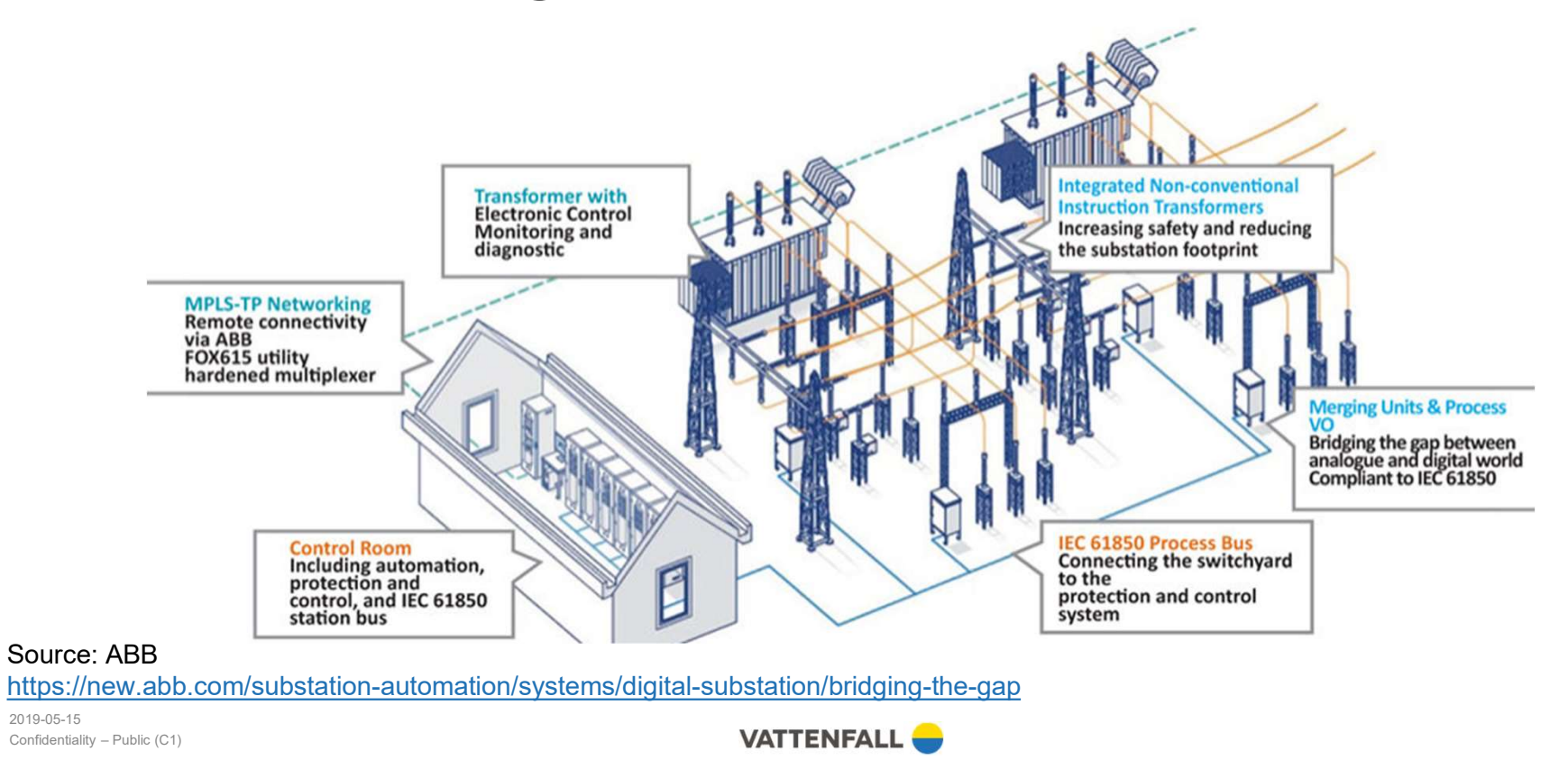

5

2019-05-15

# Modeling of Substation PACS

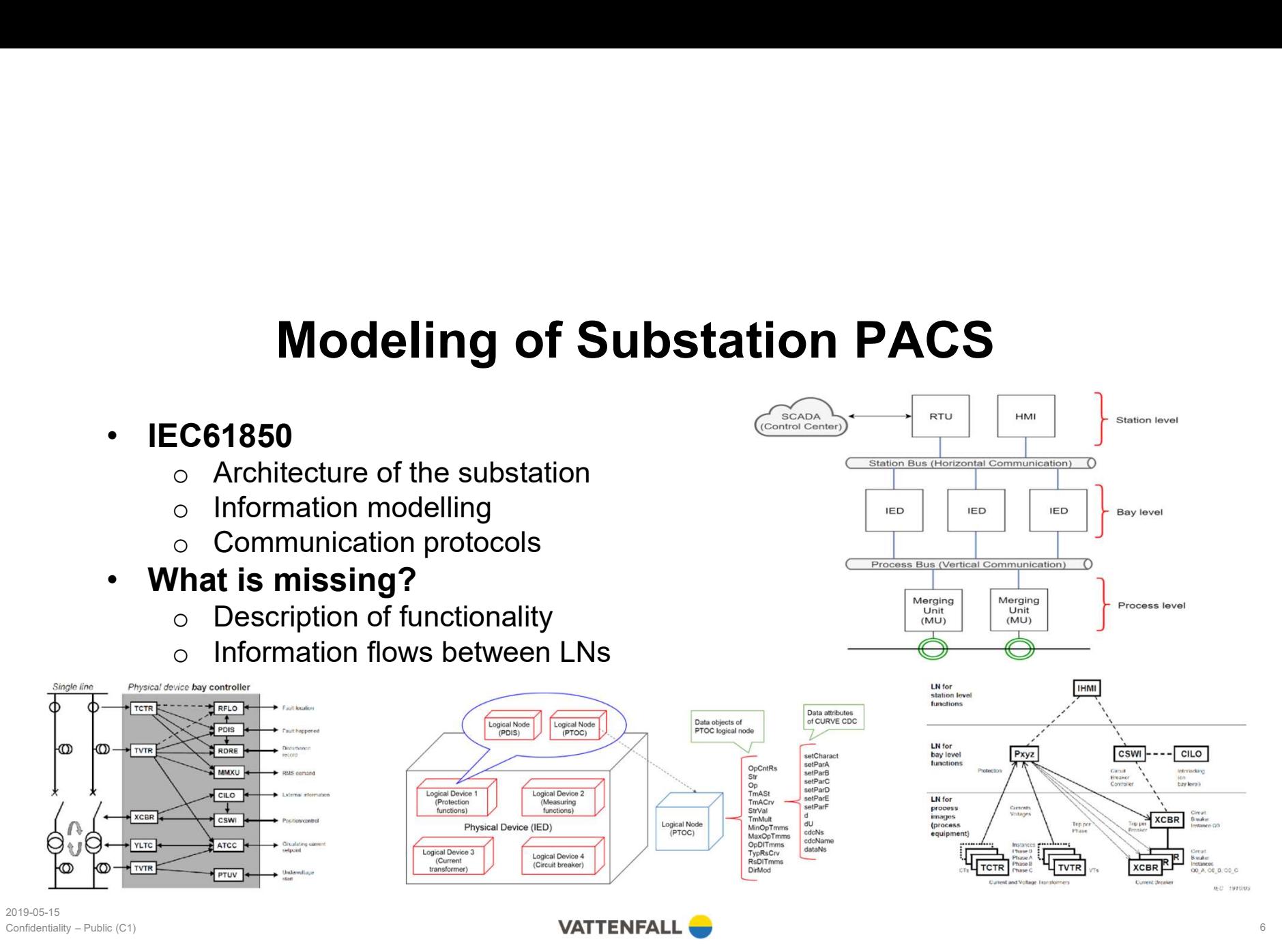

# Substation Design and Engineering Process

• Nowadays System<br>integration **EXT** integration **FAT** SAT indicated integration **IED** functionality allocation Substation Selectivity<br>specification calculation specification **Technical** guideline **Technical** specification  $*_{.}$ ssd  $\overline{+}$ Selectivity IED/MU/RTU… System N<sub>FAT</sub> SAT Hando calculation configuration integration **of the set of the configuration** Selectivity parameters \*.cid protocol **Handover Testing** Signallis  $\frac{1}{2}$  scd  $\frac{1}{2}$  scd  $\frac{1}{2}$ \*.icd Standard IED pool configuration

2019-05-16 Confidentiality – Public (C1)

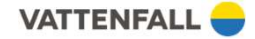

# Substation Design and Engineering Process

• Nowadays

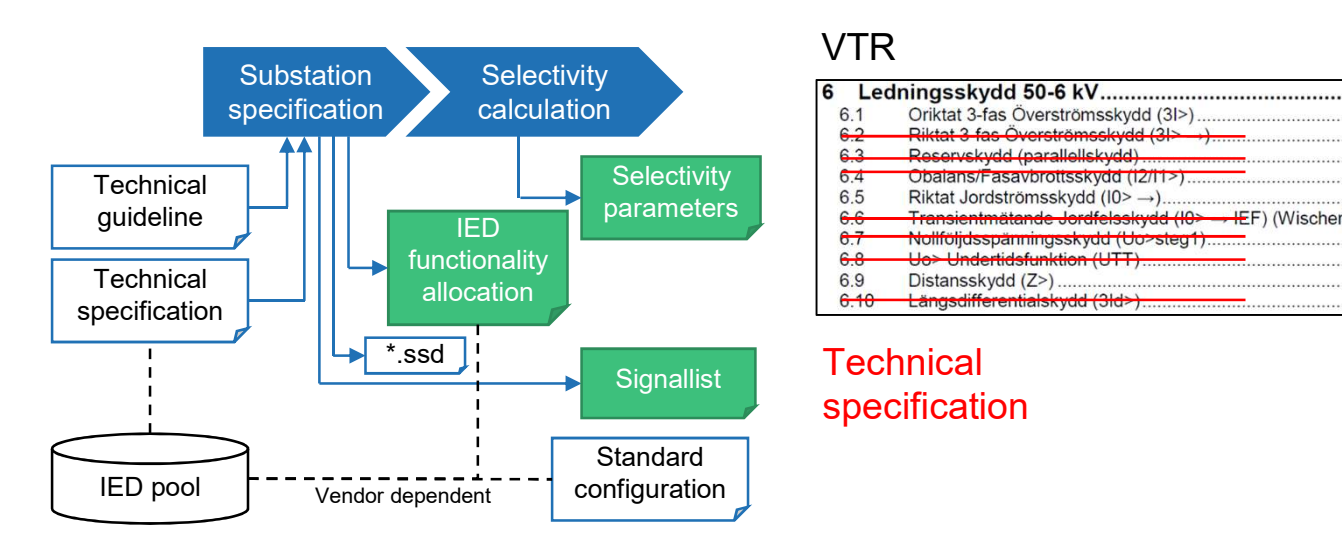

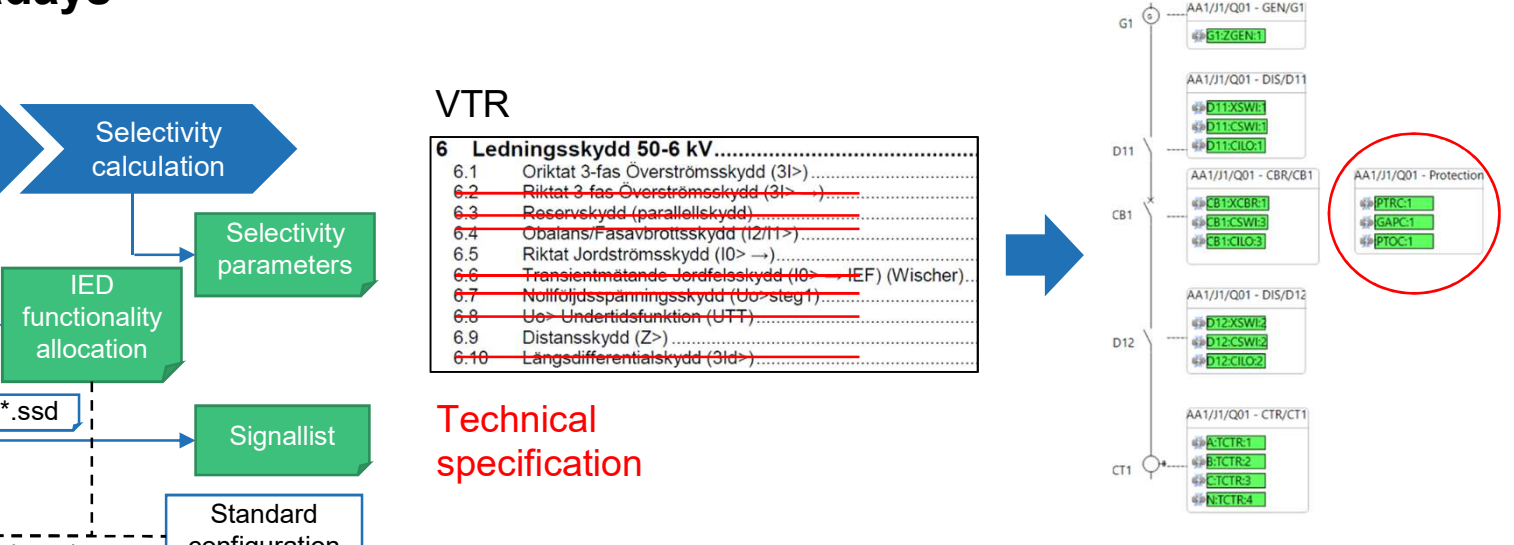

AA1/J1/Q01 - GEN/G1

8

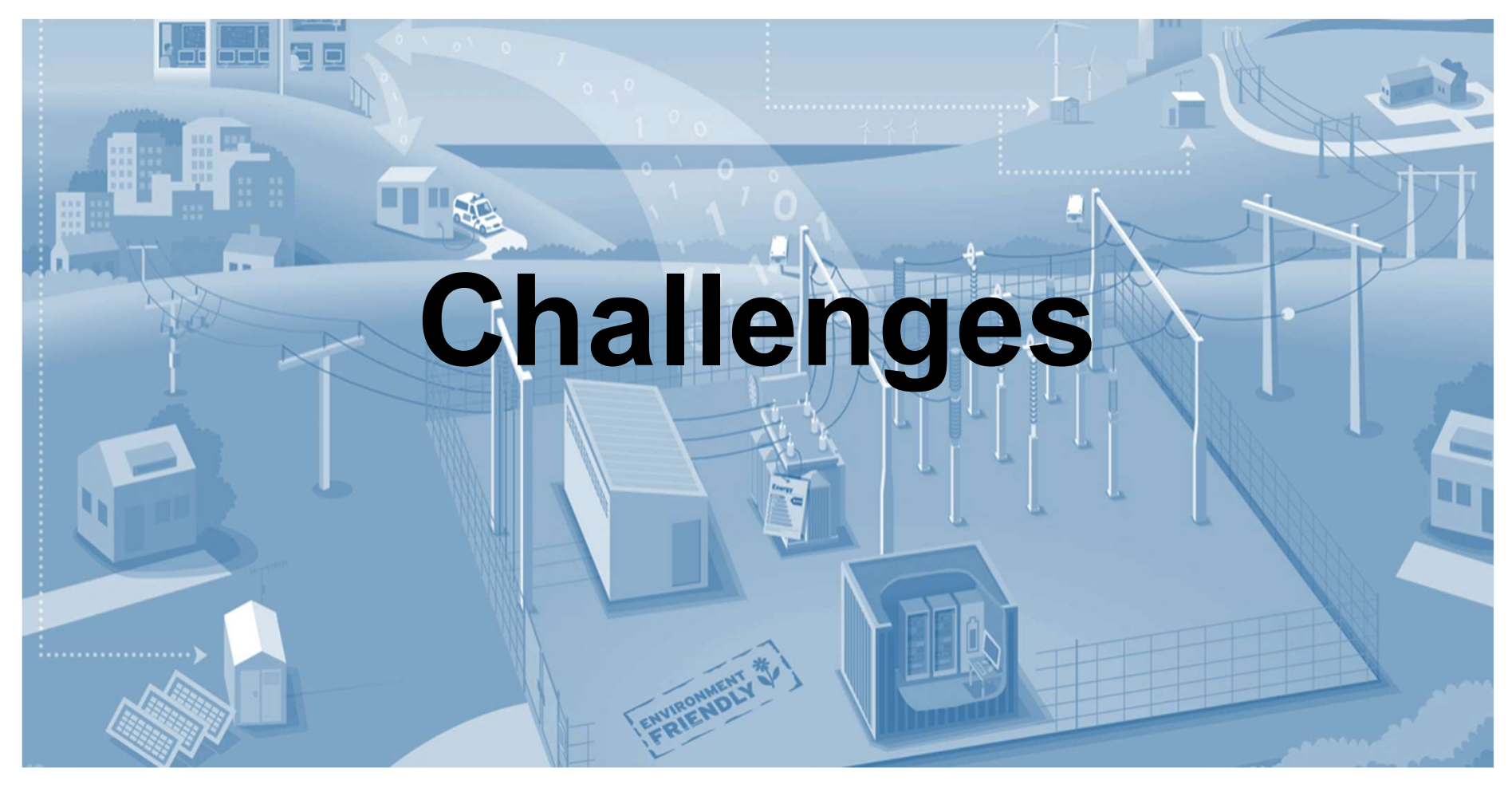

2019-05-15

Confidentiality – Public (C1) **Support Confidentiality – Public (C1)** 9

# Identified challenges

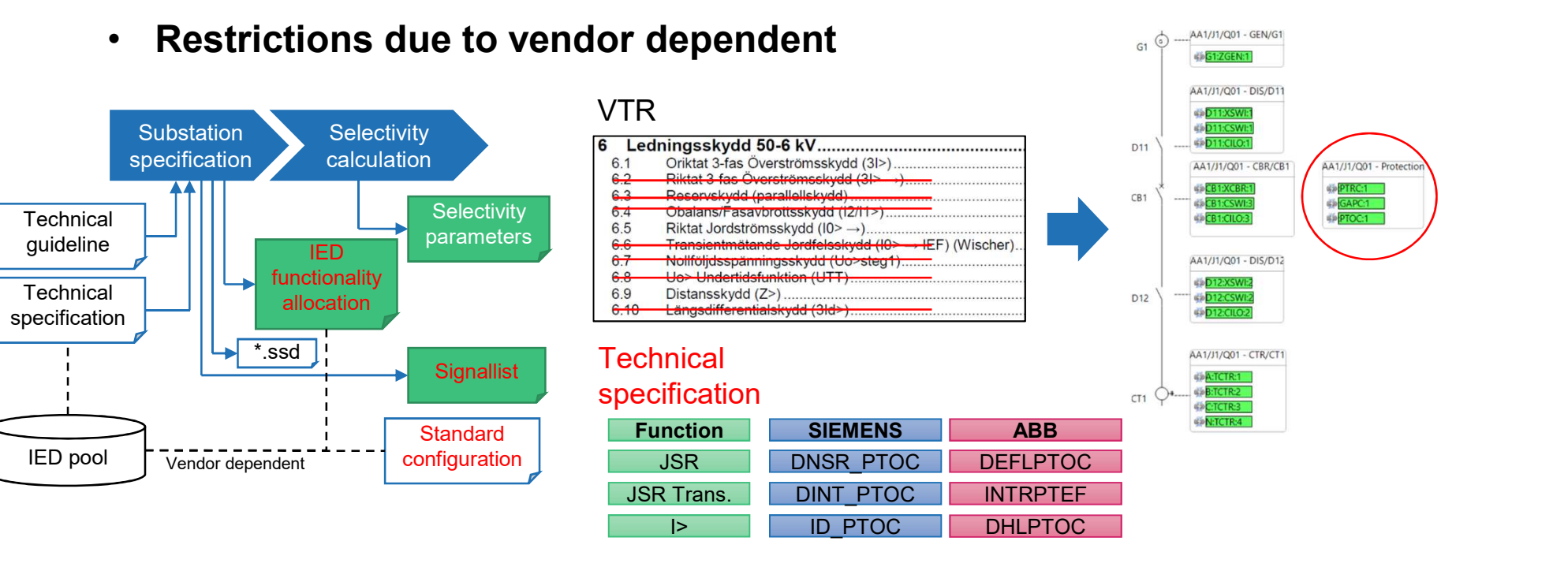

2019-05-16 Confidentiality – Public (C1)

# Identified challenges **CESTAND IDENTIFIER CONSUMIDENT CONSUMIDENT CONSUMIDENT**<br>
CONSUMIDENTIFIER CONSUMIDED<br>
CONSUMIDENTIFIER CONSUMIDENT CONSUMIDENT<br>
CONSUMIDENTIFIER<br>
CONSUMIDENTIFIER<br>
CONSUMIDENT<br>
CONSUMIDENT<br>
CONSUMIDENT<br>
CONSUMIDENT<br>
CONS **CETTER INTERTM CONTROVER SECTOR OF A LACK OF functionality description of LN**<br>  $\circ$  Lack of information flow within IED<br> **endor dependent**<br>  $\circ$  Functionality **CONTROVIDED SET AND THE CONSIST OF A THE CONSIST OF A THE CONSIST OF A THE Vendor dependent<br>
• Vendor dependent<br>
• Vendor dependent<br>
• Functionality<br>
• Hardware dependent<br>
• Hardware dependent CG61850**<br> **CG61850**<br> **CG61850**<br> **CACC Lack of functionality description of LN**<br> **CACC Lack of information flow within IED**<br> **endor dependent**<br> **COM Naming convention**<br> **COM Naming Conversional Section Area CONCTON CONCTIO C61850<br>
C61850**<br>
C61850<br>
C Lack of functionality description of LN<br>
C Lack of information flow within IED<br>
endor dependent<br>
C Functionality<br>
C Interchangeability (Functional level)<br>
C Hardware dependent<br>
C Naming conventi

## • IEC61850

- 
- 

- o Functionality
- 
- o Hardware dependent
- 
- **CG61850**<br>
CG61850<br>
Cack of functionality description of LN<br>
Cack of information flow within IED<br>
endor dependent<br>
Comprehensive knowledge of vendor's product<br>
Require comprehensive knowledge of vendor's product<br>
Require

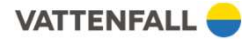

# Identified challenges

## • IEC61499

- o Functionality description
	- Further developed based on IEC61131-3 (RTU560 PLC)
- o Integrate multiple IEC61131-3 algorithms
- o Simple communication protocol
- o XML based
- What is missing?<br>Communication protocol is loss canable linput
	- $\circ$  Communication protocol is less capable  $\frac{Input}{Event}$
	- o No information modeling
- IEC61499, a possible solution??

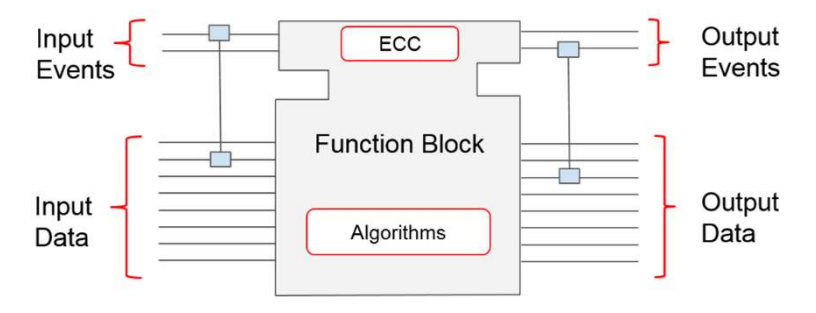

# Modeling of Substation PACS

- Integration of IEC61850 and IEC61499
- **Modeling of Substation PACS**<br>
 By using functionality description from IEC61499<br>
 By using functionality description from IEC61499 to fill the gap identified<br>  $\frac{\text{from IEC61850}}{\text{C61850} \cdot \text{90-11}}$ <br>
 Recommendation of from IEC61850
- IEC61850-90-11
	- o Recommendation of integrate IEC61131-3 into IEC61850

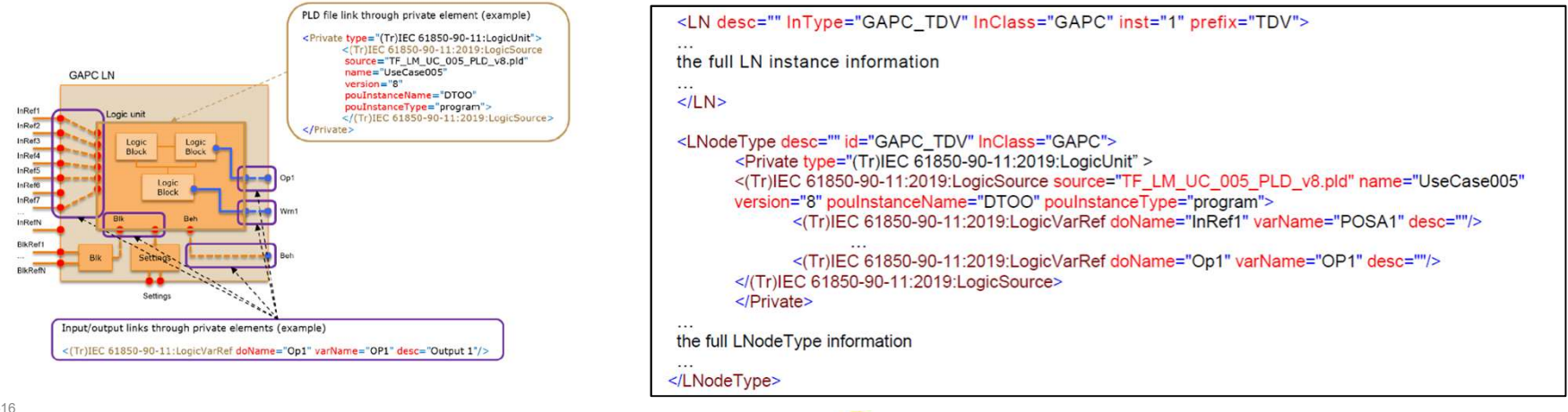

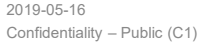

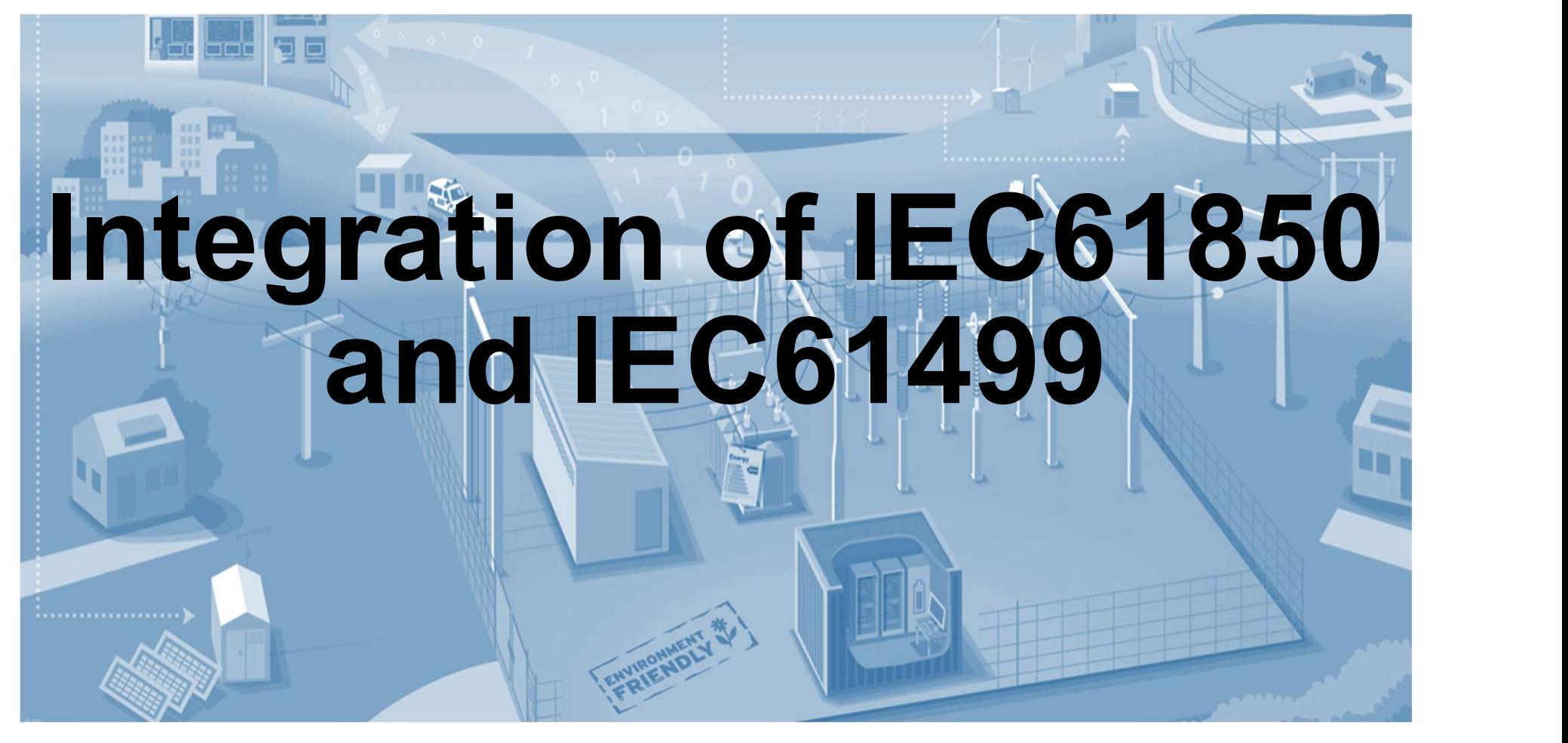

2019-05-15

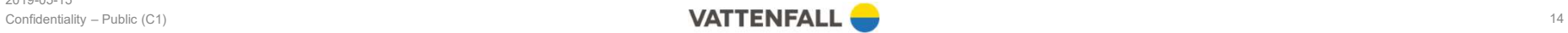

# Integrate LN function block in SCL file

• Introduce of eXtended SSD (XSSD) and eXtended SCD (XSCD)

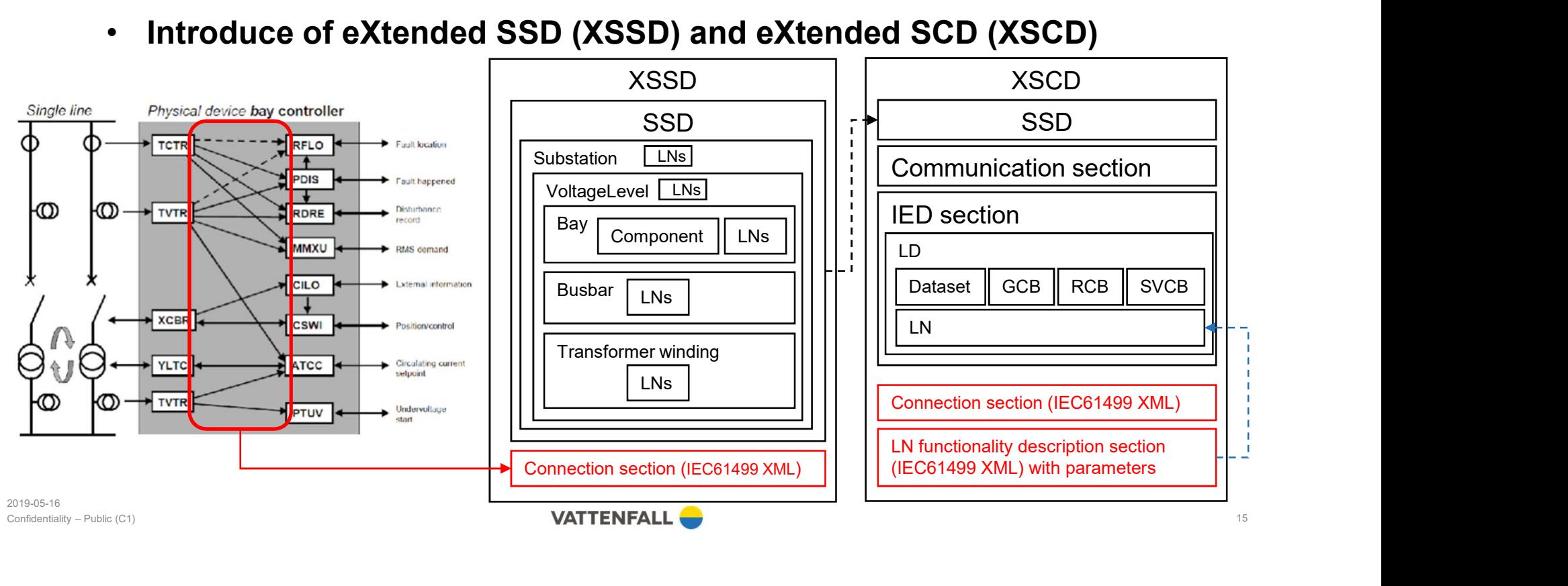

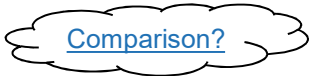

# A new top-down substation PACS design and engineering process

• Process

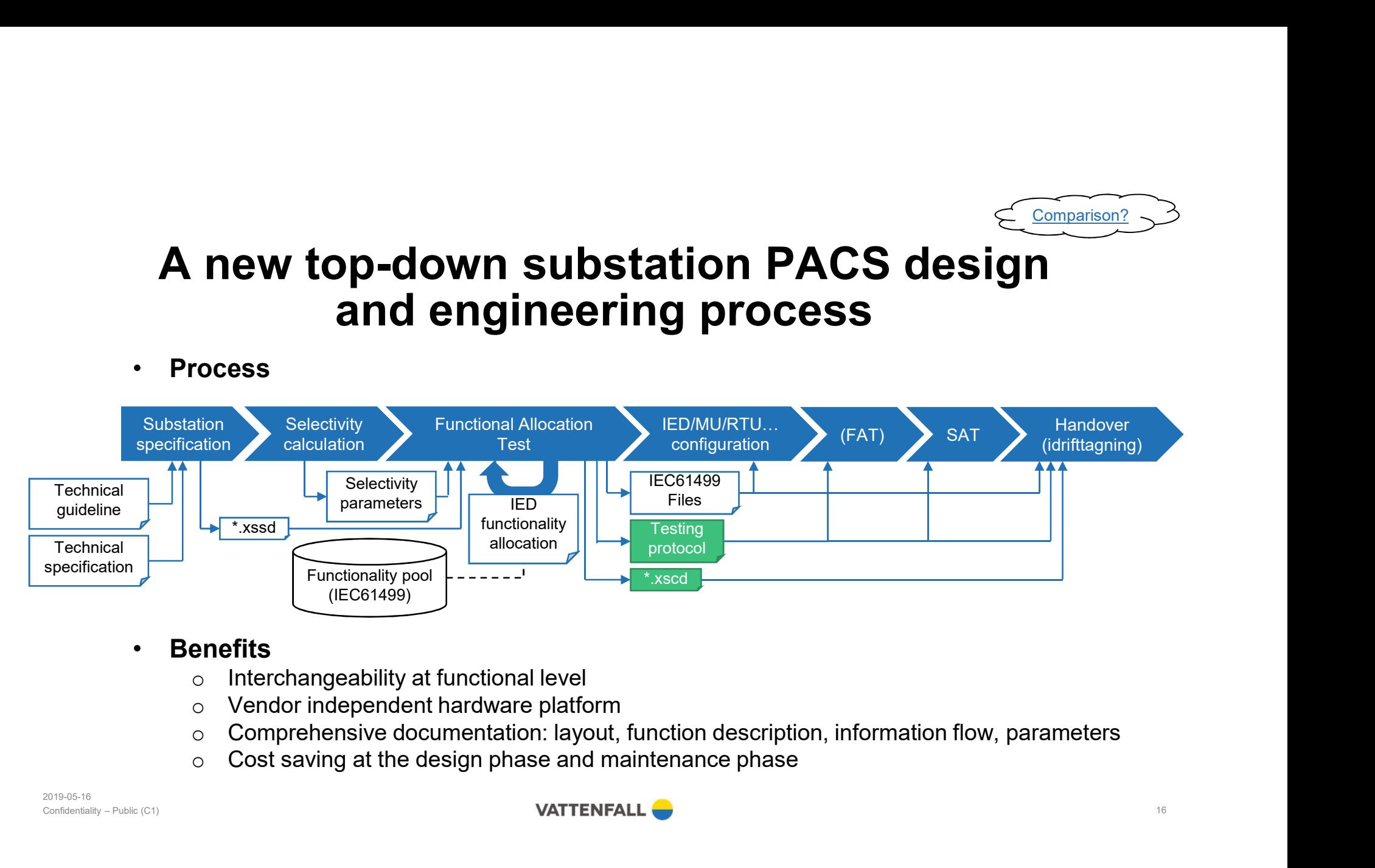

## **Benefits**

- 
- 
- 
- 

2019-05-16 Confidentiality – Public (C1)

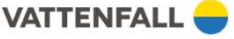

# The Interface - General Overview

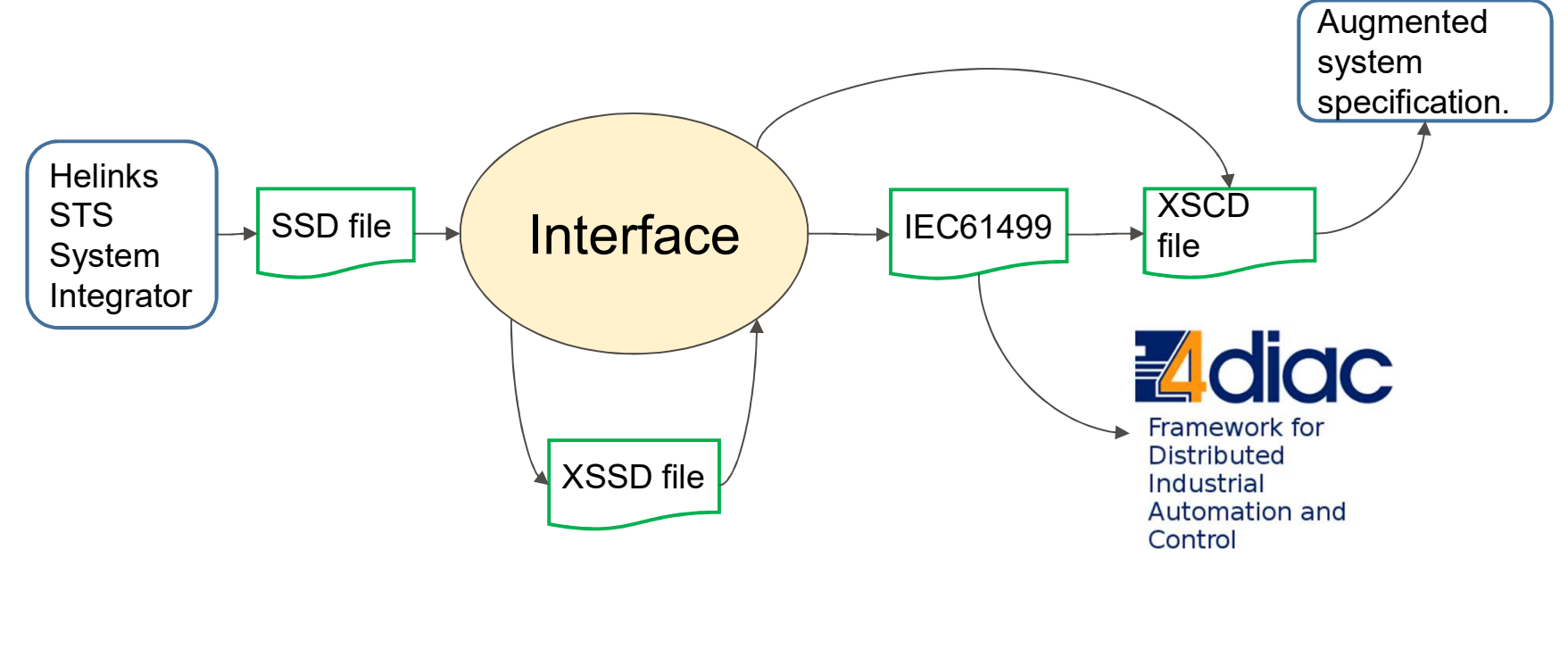

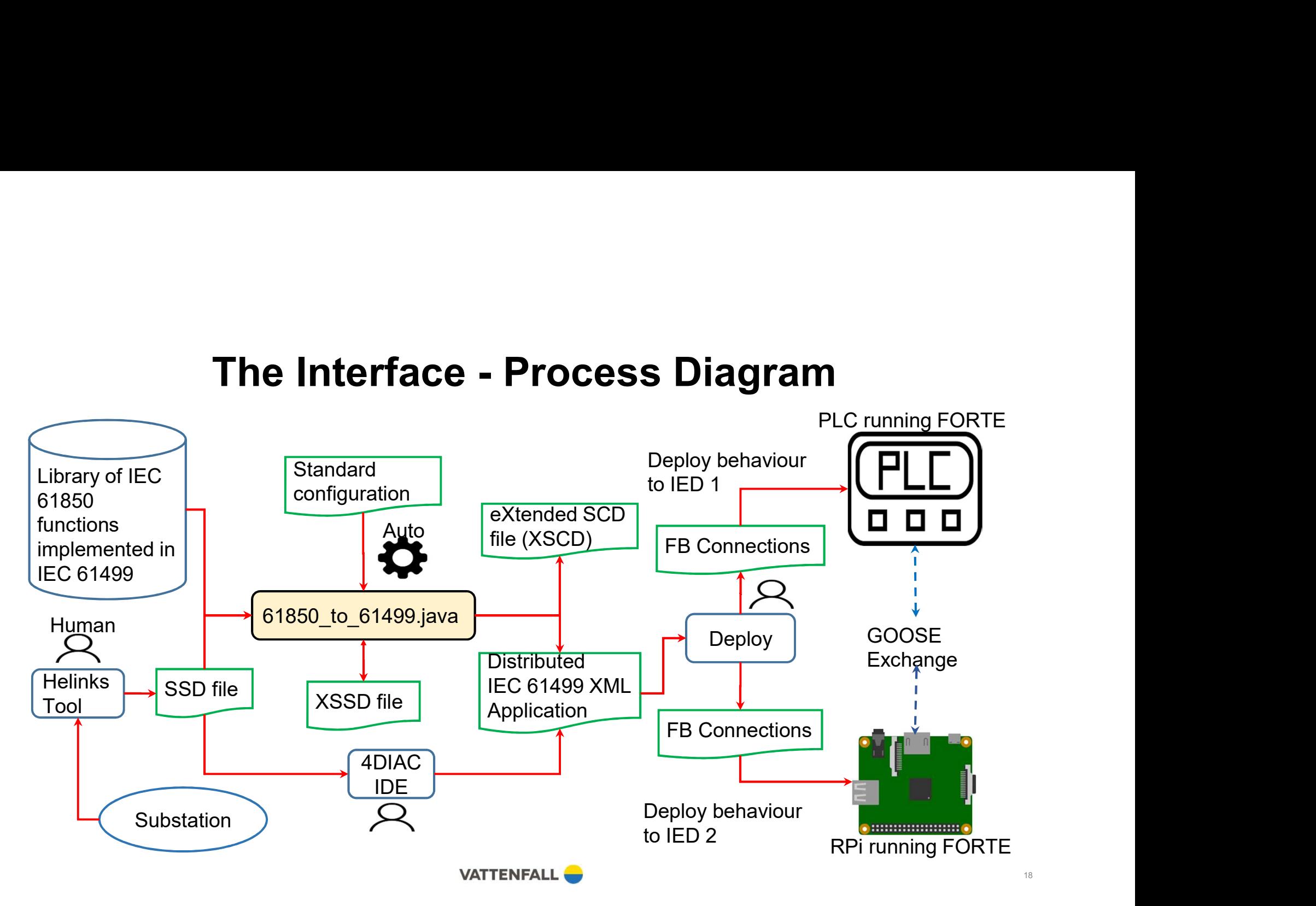

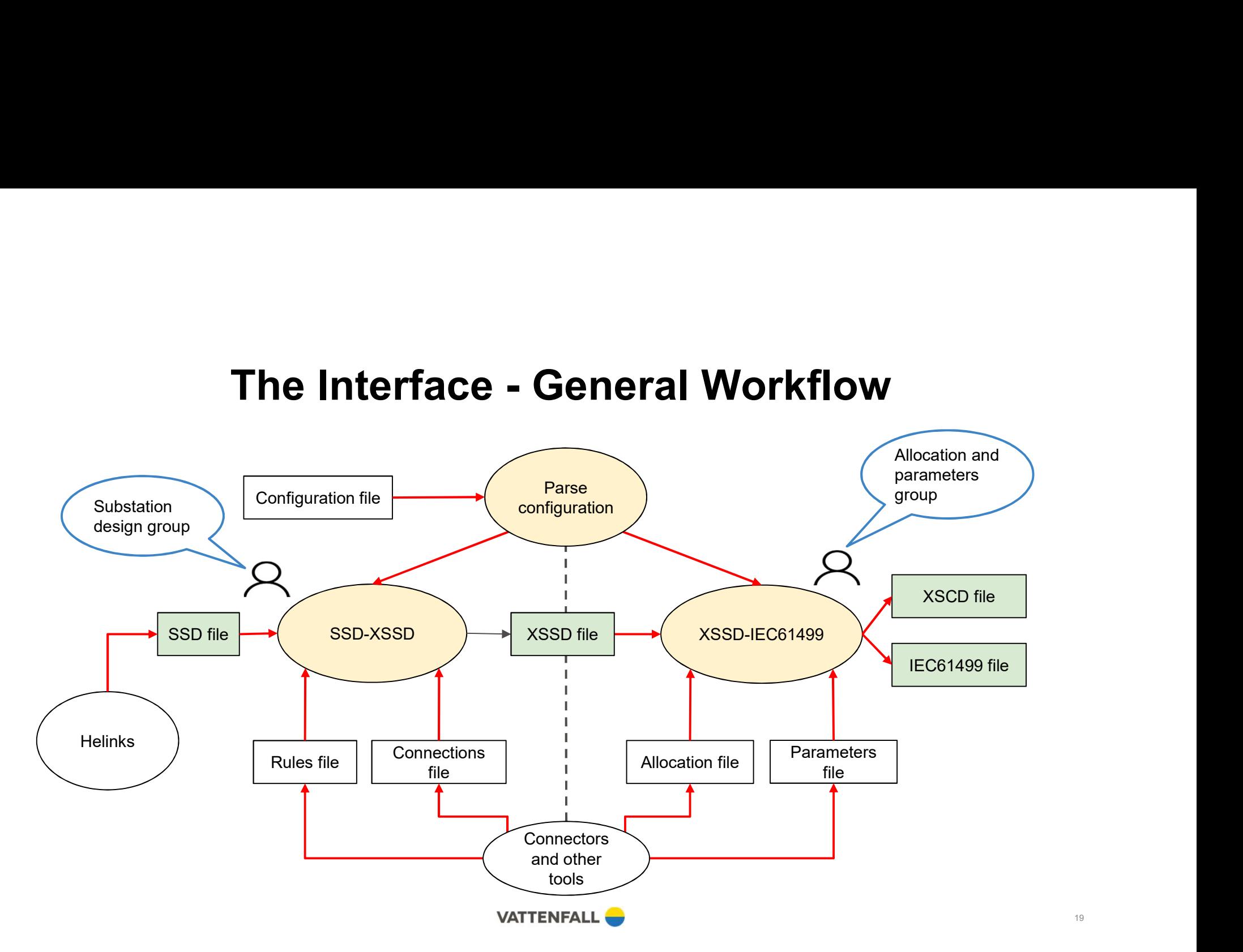

19

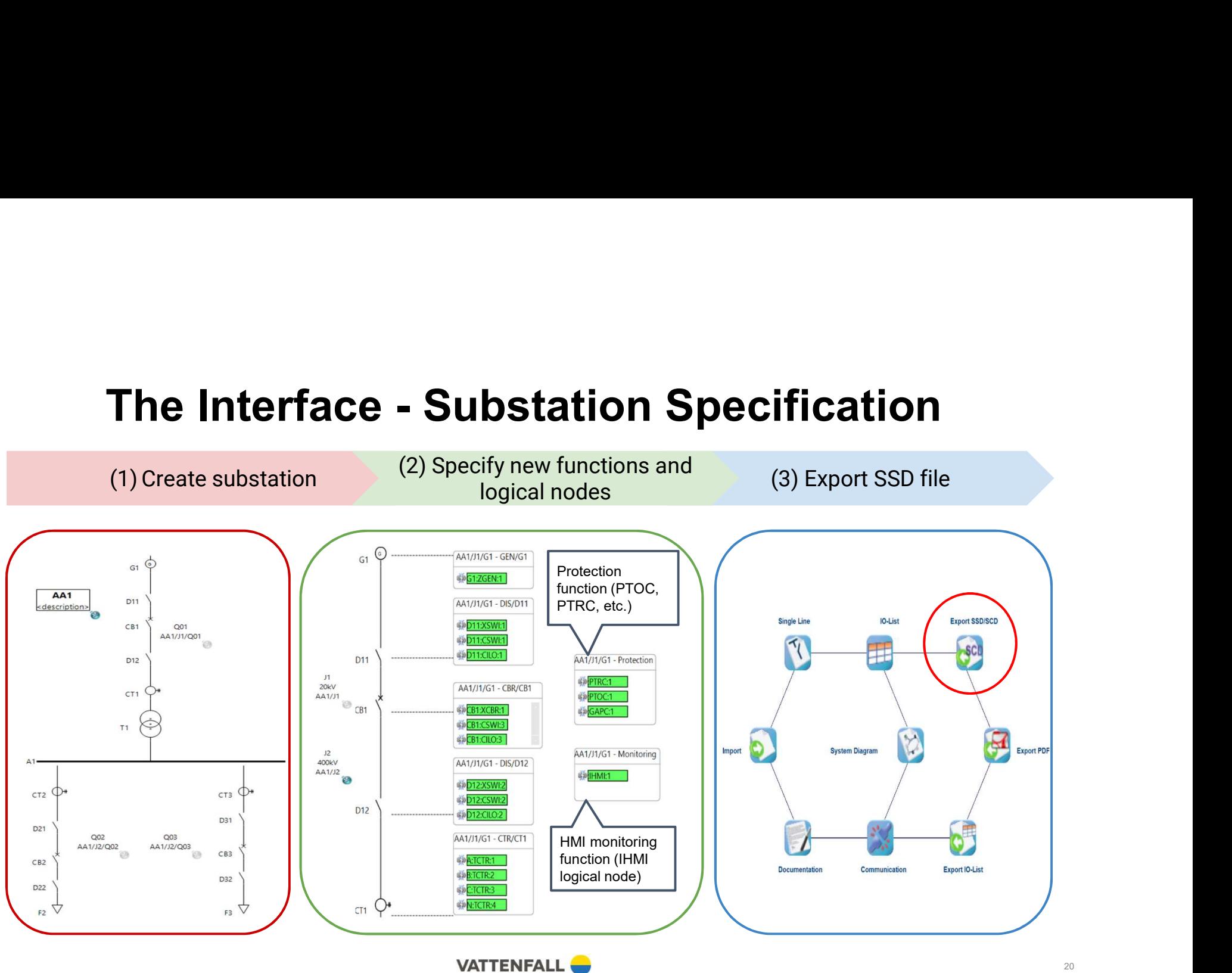

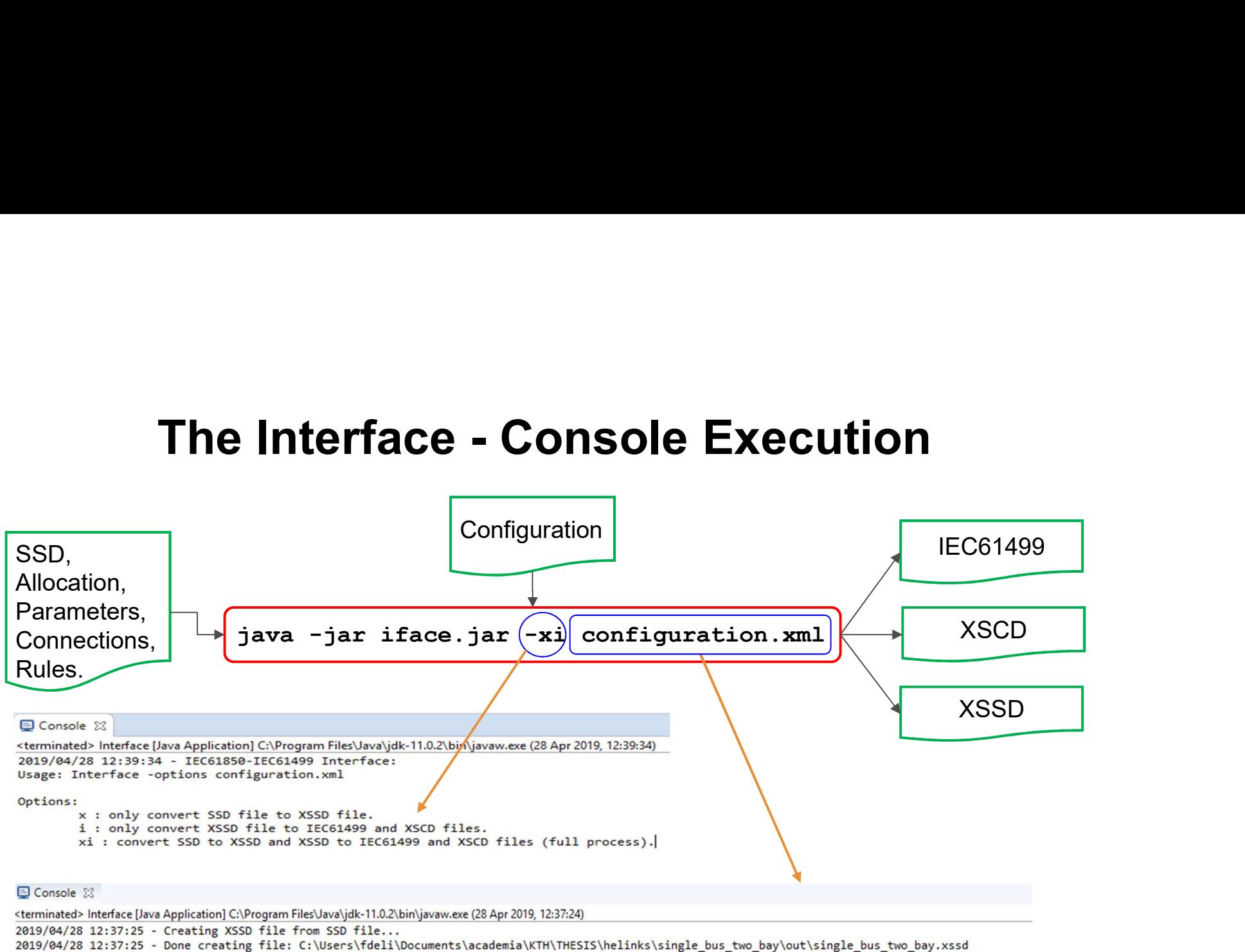

2019/04/28 12:37:25 - Creating XSCD and IEC61499 files from XSSD file...

2019/04/28 12:37:27 - Done creating file: C:\Users\fdeli\Documents\academia\KTH\THESIS\4diac-ide\workspace\single bus two bay\single bus two bay.sys 2019/04/28 12:37:27 - Done creating file: C:\Users\fdeli\Documents\academia\KTH\THESIS\helinks\single bus two bay\out\single bus two bay.xscd

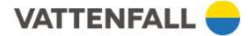

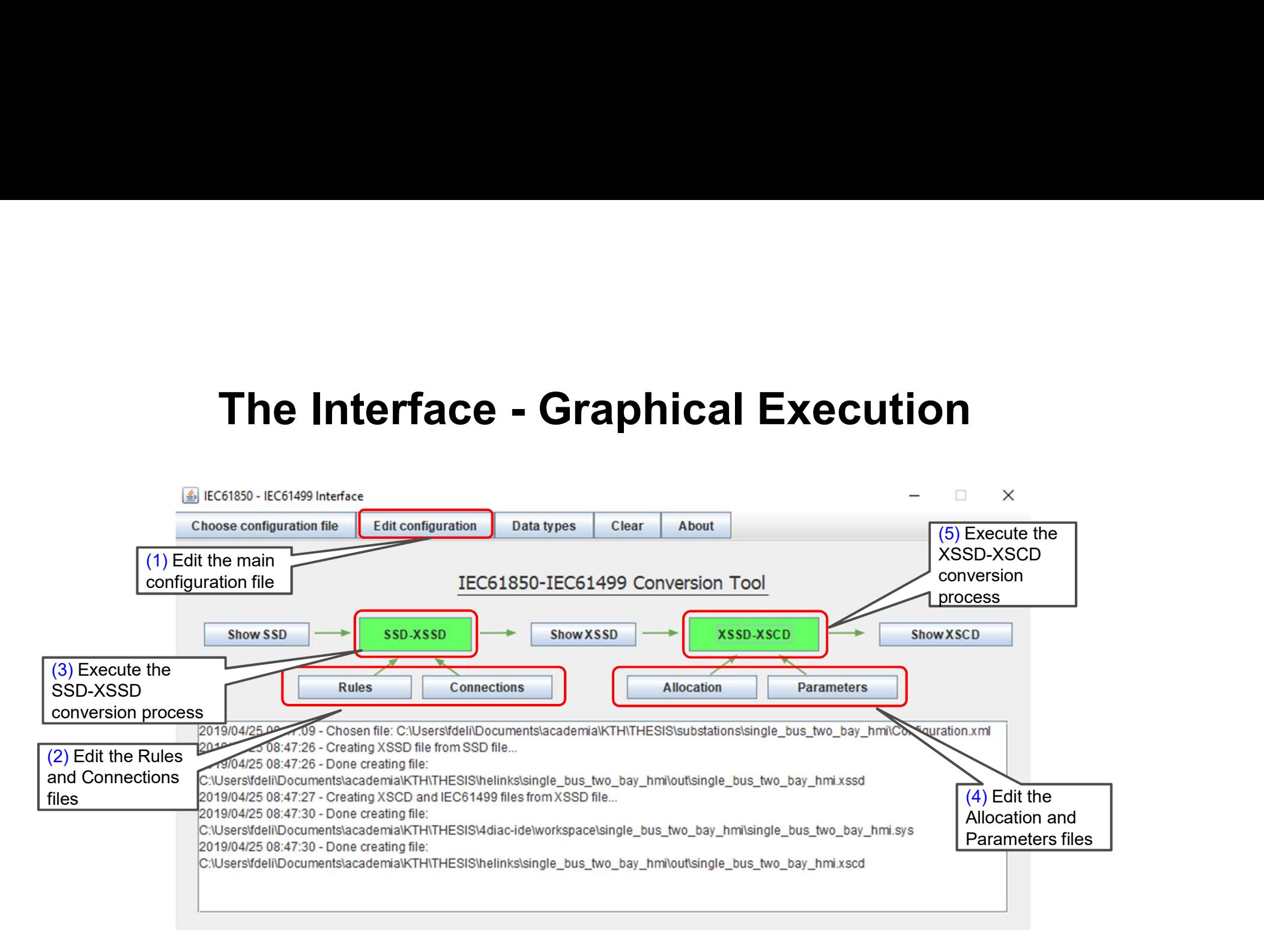

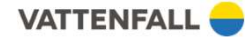

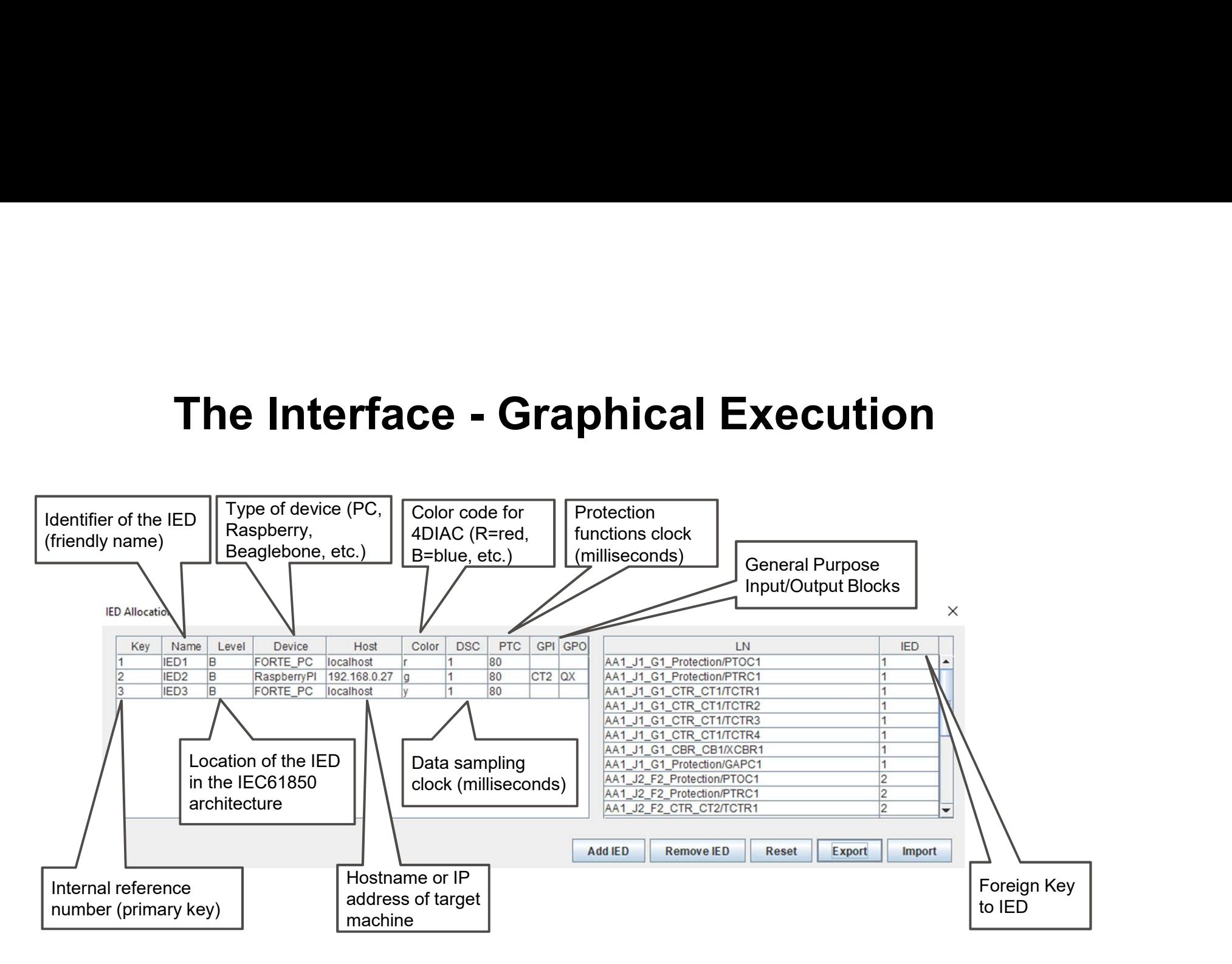

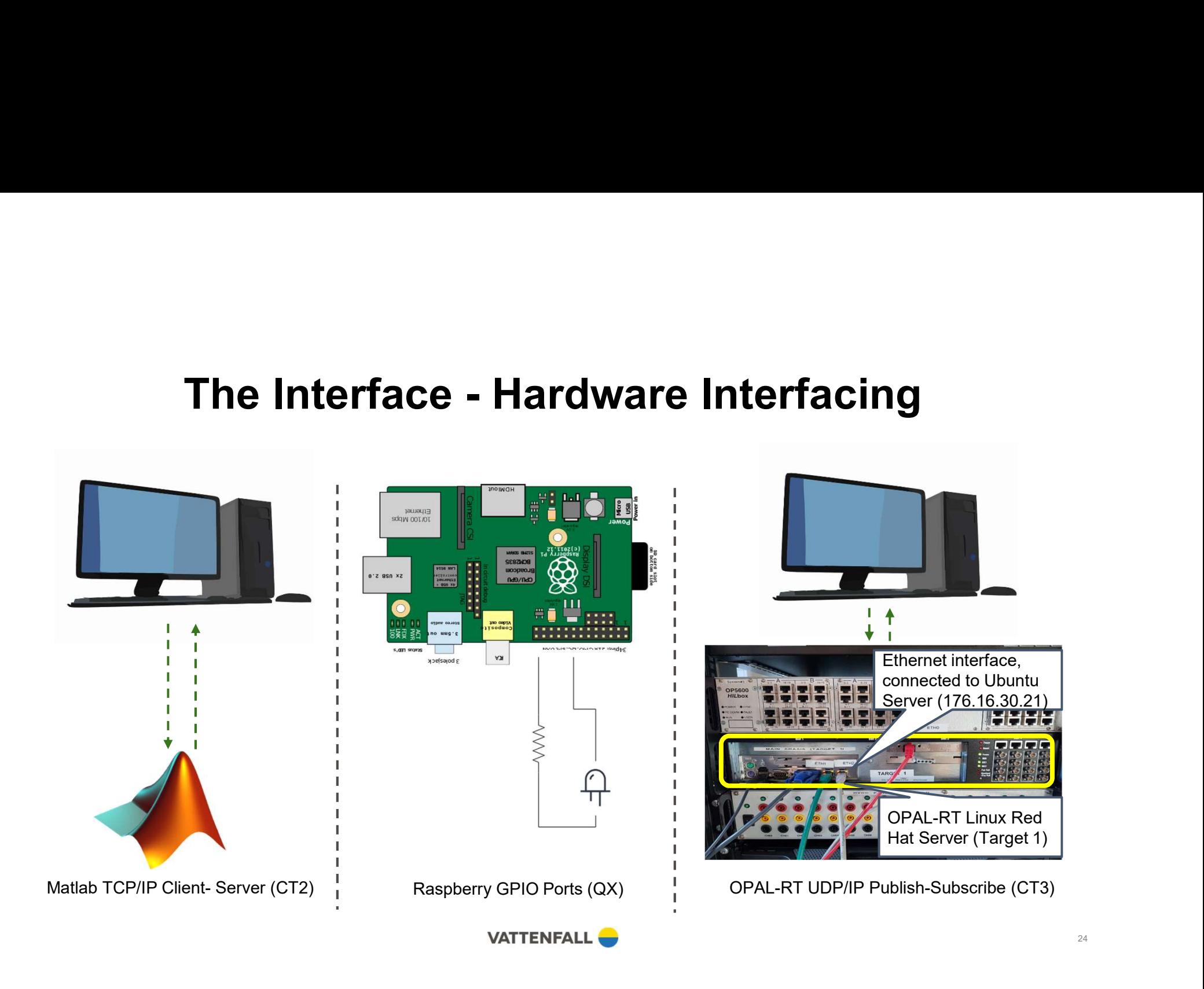

# The Interface - Deployment<br>
Reployed and tested (3) Launch FORTE in the required ports

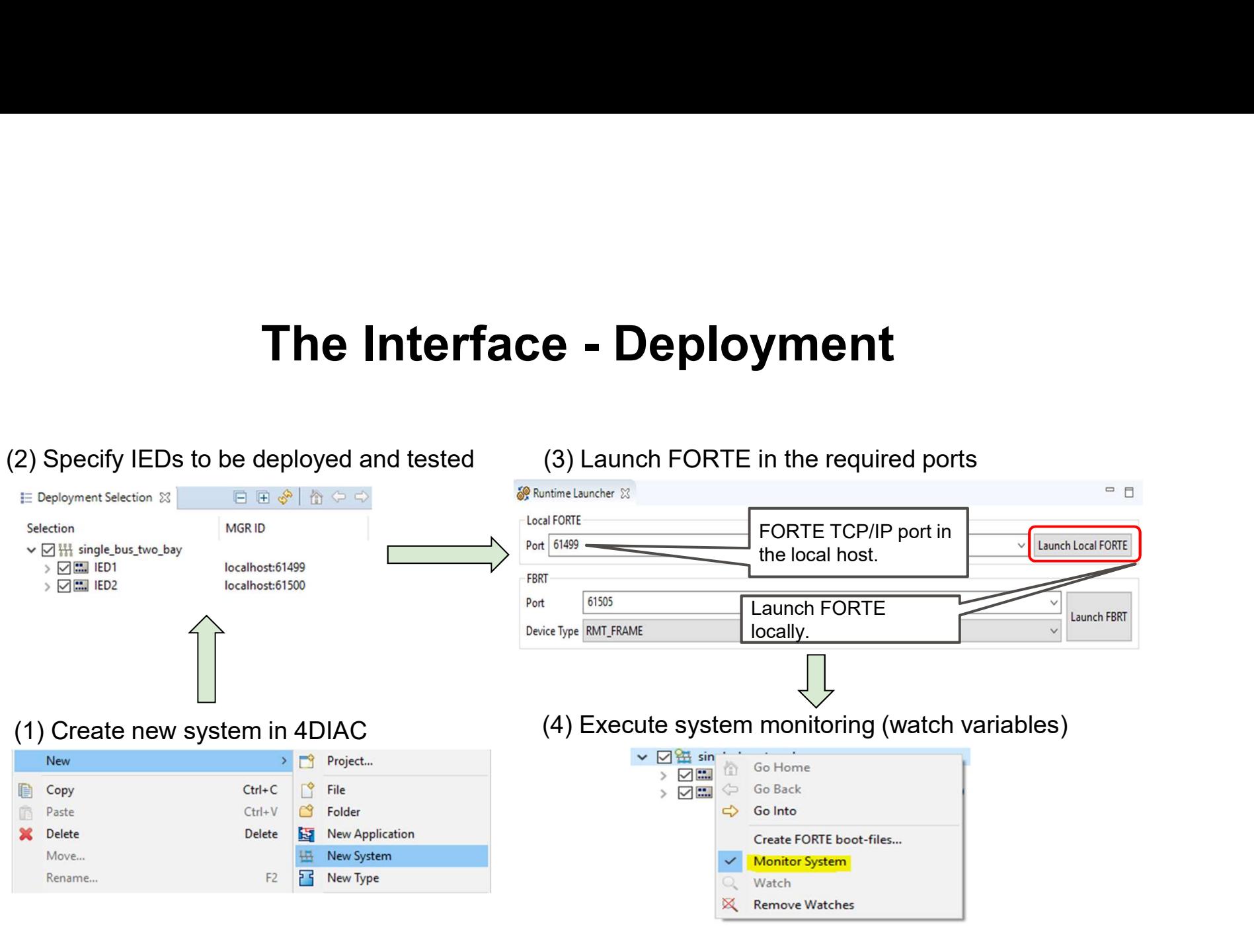

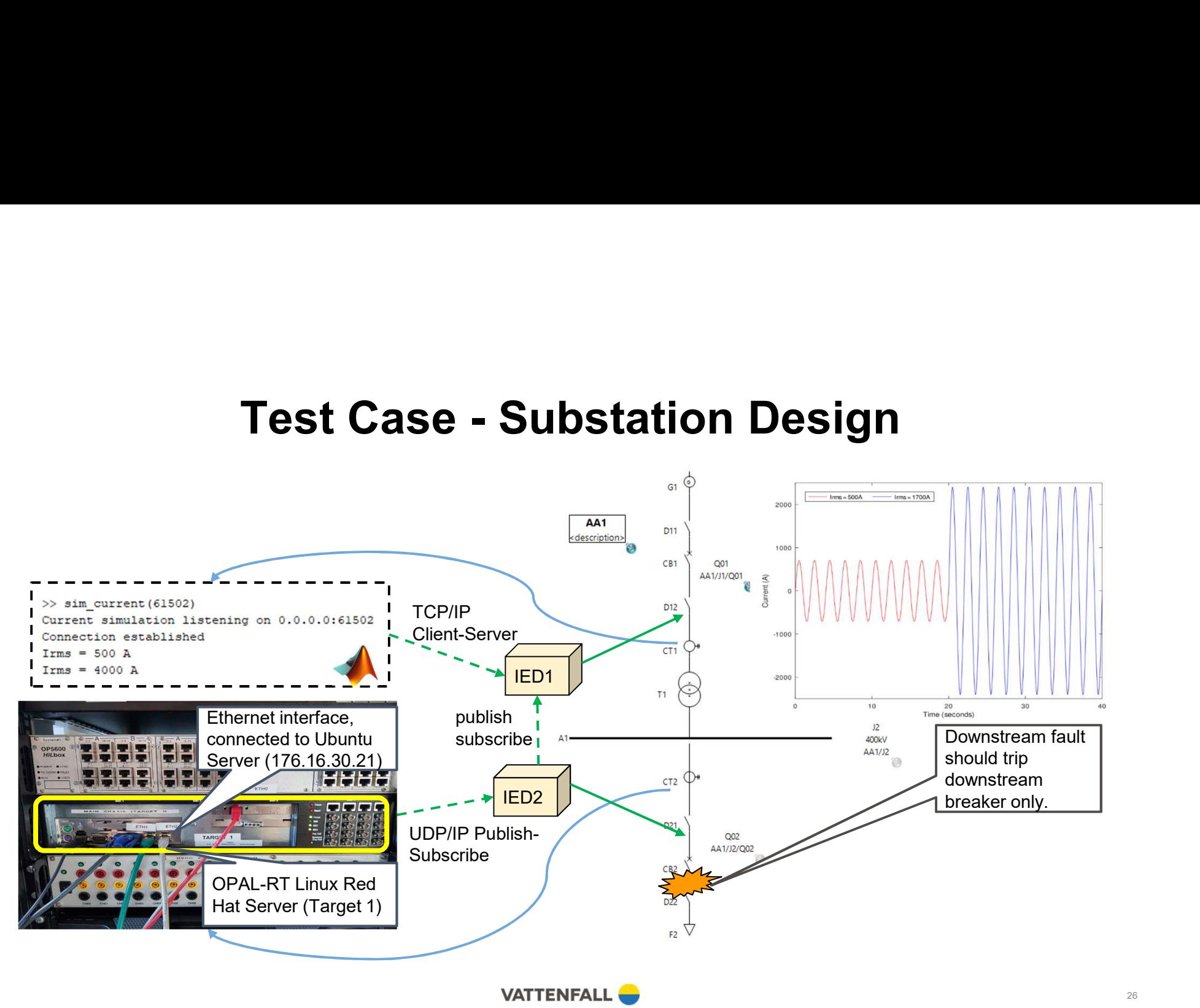

# Test Case - System Configuration

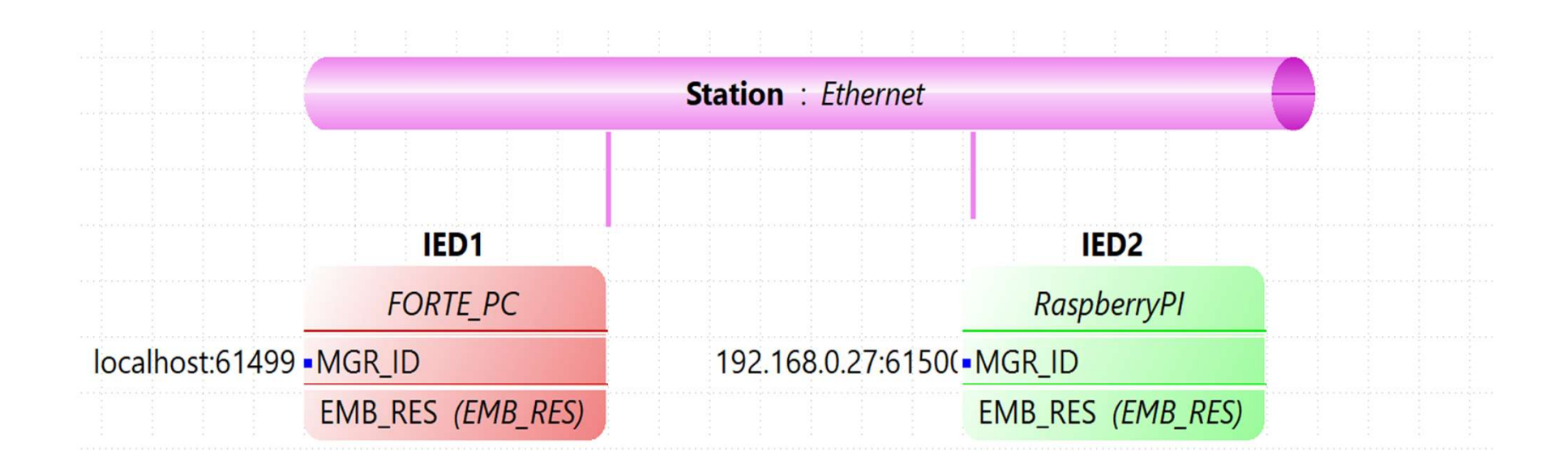

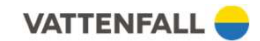

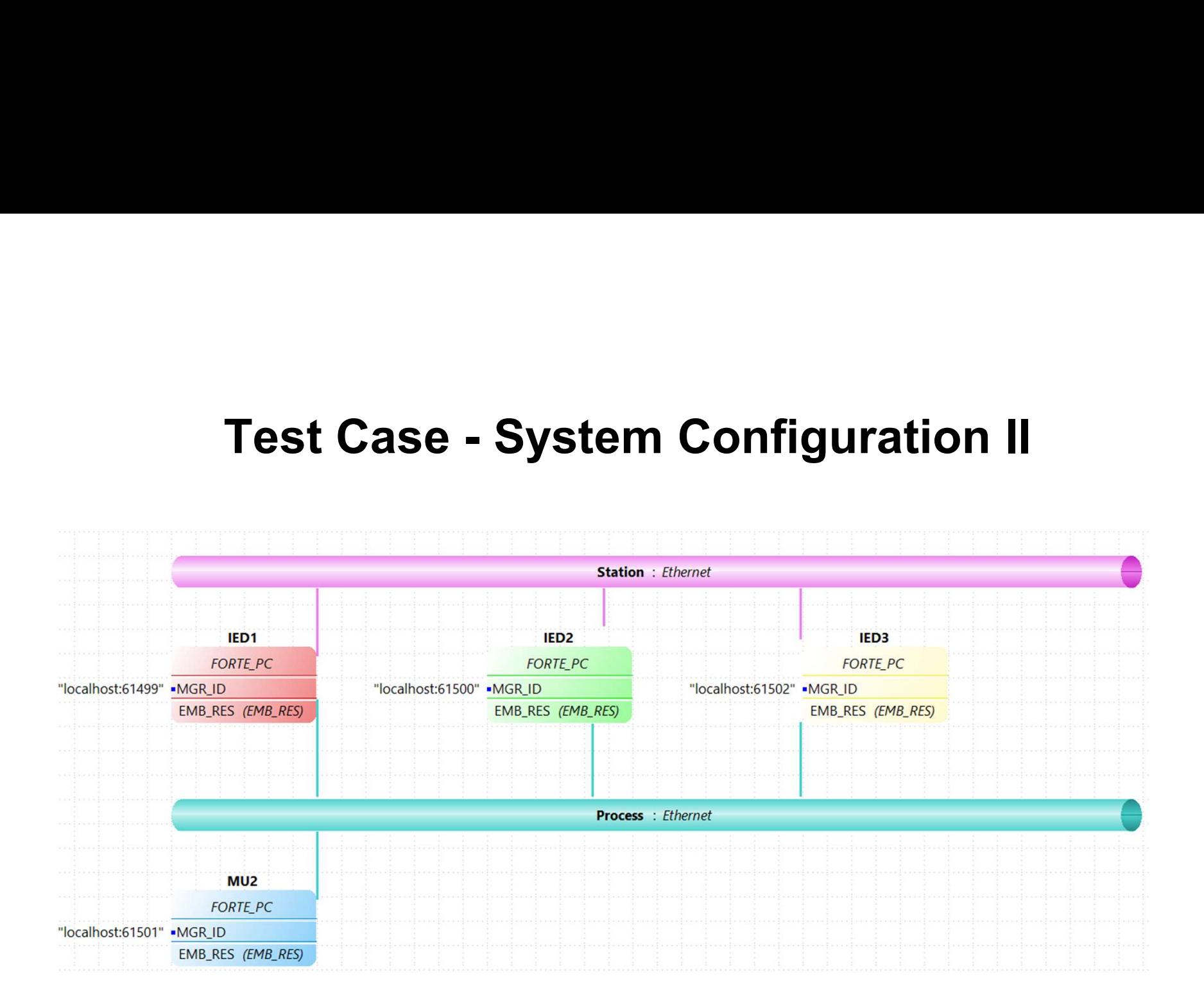

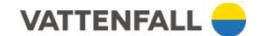

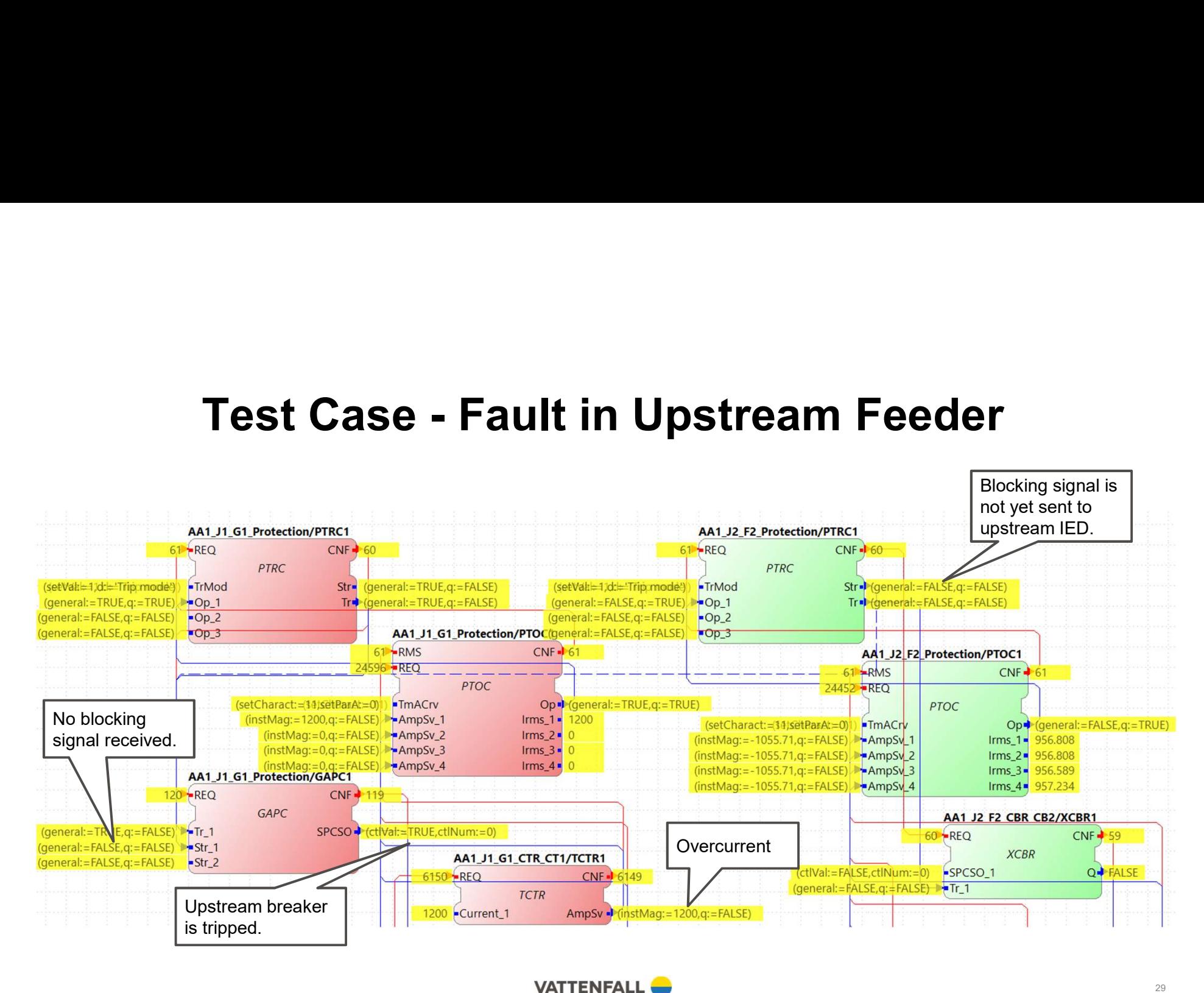

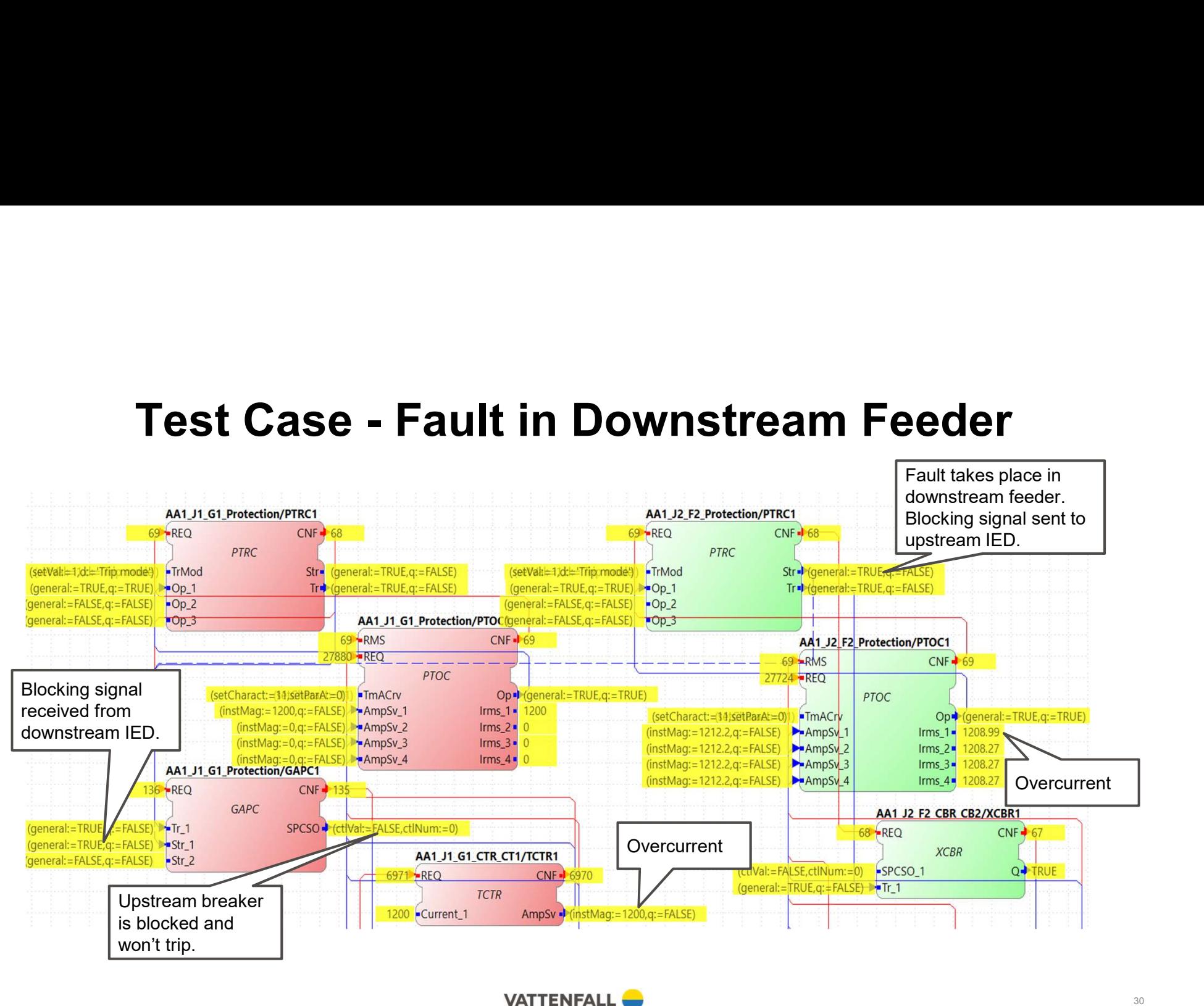

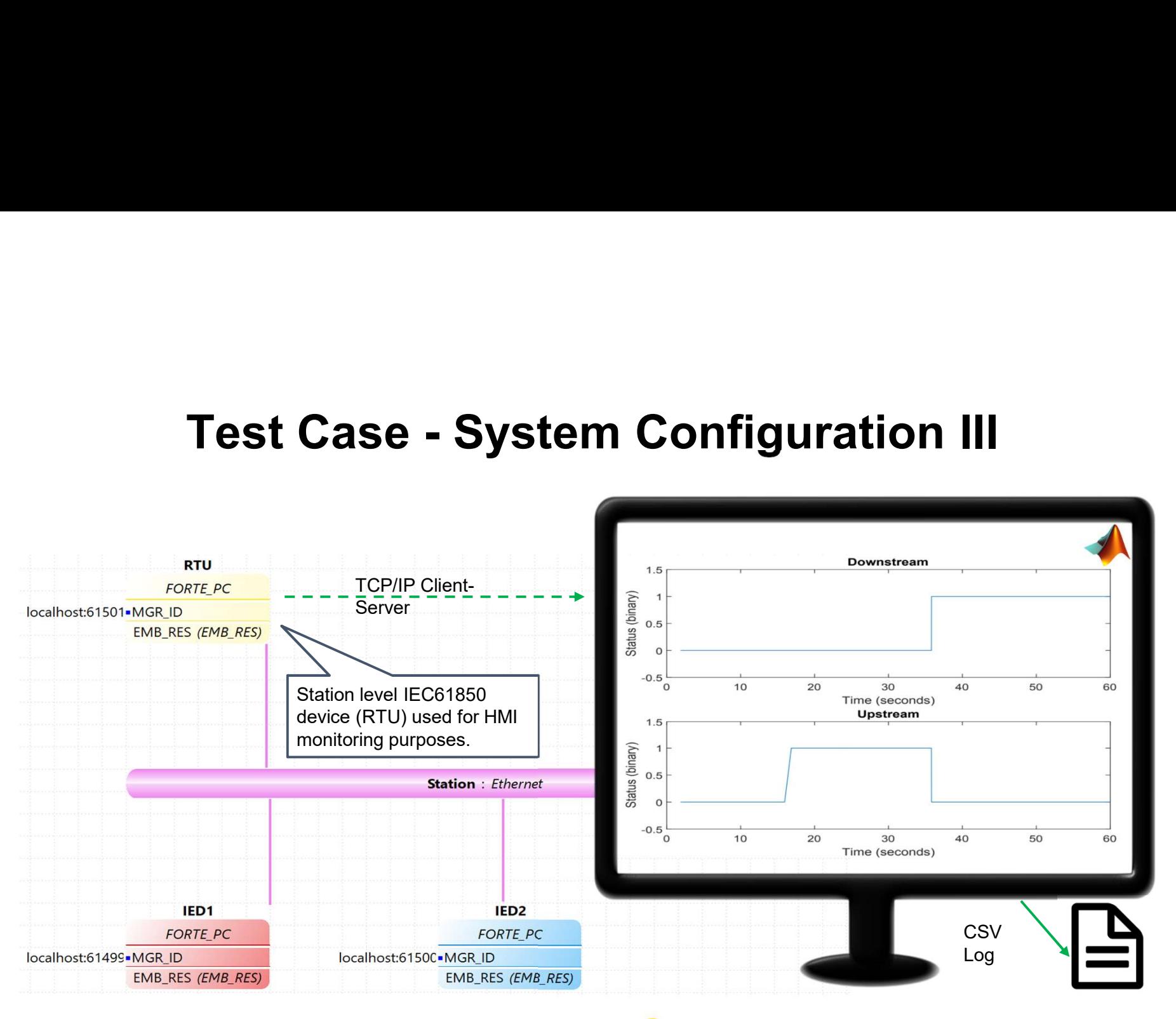

**VATTENFALL** 

31

# **Conclusions**

- The proposed methodology can potentially reduce development hours,<br>
human errors and hardware costs, as compared to the current approach.<br>
 An automated interface takes an IEC61850 SSD file and outputs a fully<br>
fledged human errors and hardware costs, as compared to the current approach. **Conclusions**<br>
• The proposed methodology can potentially reduce development hours,<br>
• An automated interface takes an IEC61850 SSD file and outputs a fully<br>
fledged IEC61499 system configuration.<br>
• The IEC61499 system co
- 
- **Conclusions**<br>
 The proposed methodology can potentially reduce development hours,<br>
 An automated interface takes an IEC61850 SSD file and outputs a fully<br> **fledged IEC61499 system configuration.**<br>
 The IEC61499 system compliant tool (e.g. 4DIAC) and tested in a network of distributed devices (e.g. Raspberry PI, Beaglebone, etc).
- The proposed methodology can potentially reduce development hours,<br>
 Numan errors and hardware costs, as compared to the current approach.<br>
 An automated interface takes an IEC61850 SSD file and outputs a fully<br>
 fle documents, with additional connection and topology information presented in the IEC61499 standard.
- The proposed methodology can potentially reduce development hours,<br>
human errors and hardware costs, as compared to the current approach.<br>
 An automated interface takes an IEC61850 SSD file and outputs a fully<br>
fledged organizations can implement their own function block algorithms, provided that their input/output ports correspond to standard IEC61850 data objects.

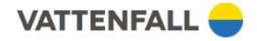

# Future Work

- Include more visual aids and graphical tools in the interface, in order to further<br>simplify the creation of the currently unassisted configuration files (especially<br>the parameters).<br>● Include the full library of IEC6185 simplify the creation of the currently unassisted configuration files (especially the parameters). ■ Include more visual aids and graphical tools in the interface, in order to further<br>
simplify the creation of the currently unassisted configuration files (especially<br>
• Include the full library of IEC61850 logical nodes **• Example 19**<br>
• Include more visual aids and graphical tools in the interface, in order to further<br>
simplify the creation of the currently unassisted configuration files (especially<br>
• Include the full library of IEC618 **Future Work**<br>
• Include more visual aids and graphical tools in the interface, in order to further simplify the creation of the currently unassisted configuration files (especially the parameters).<br>
• Include the full li
- IEC61499 standard. So far only a small group of simplified IEC61850 blocks have been programmed (and with limited functionality).
- 
- 
- runtime environment (FORTE) has some difficulties working in the microsecond range (possibly related to the size of the queue).

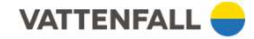

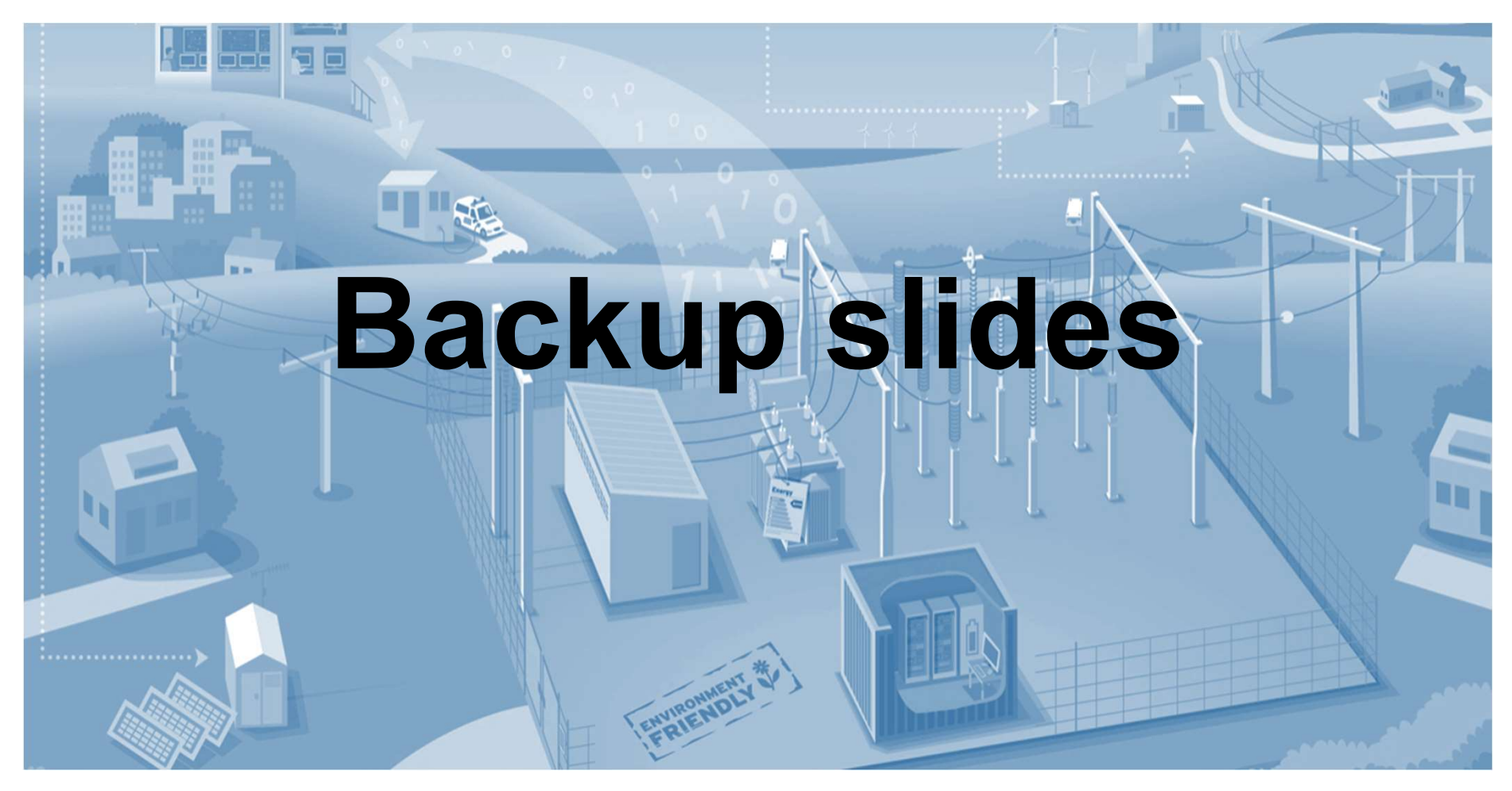

2019-05-16

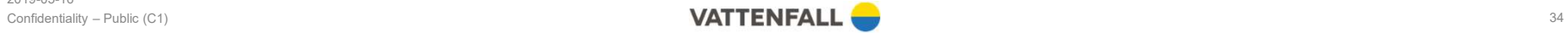

## • New top-down engineering process

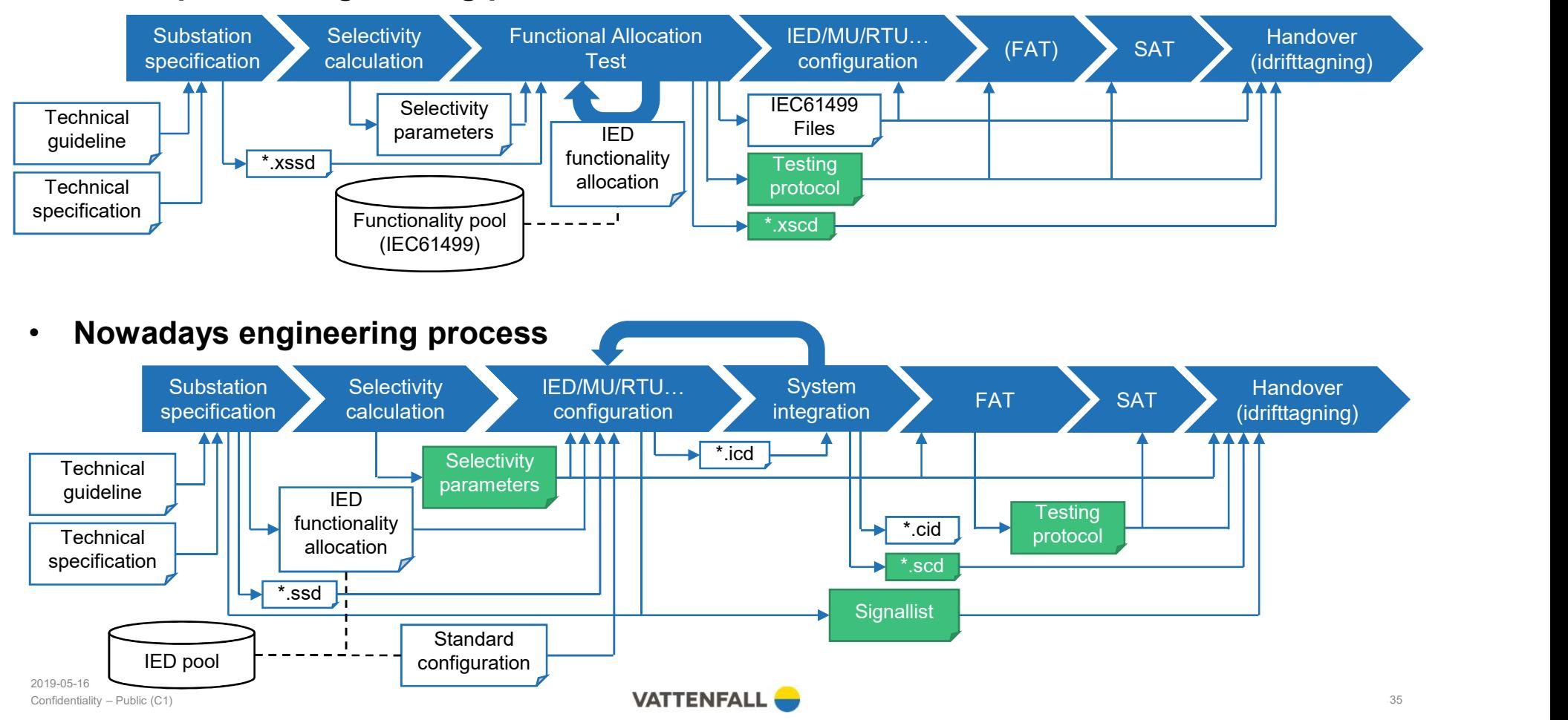

 $|\triangle|$ 

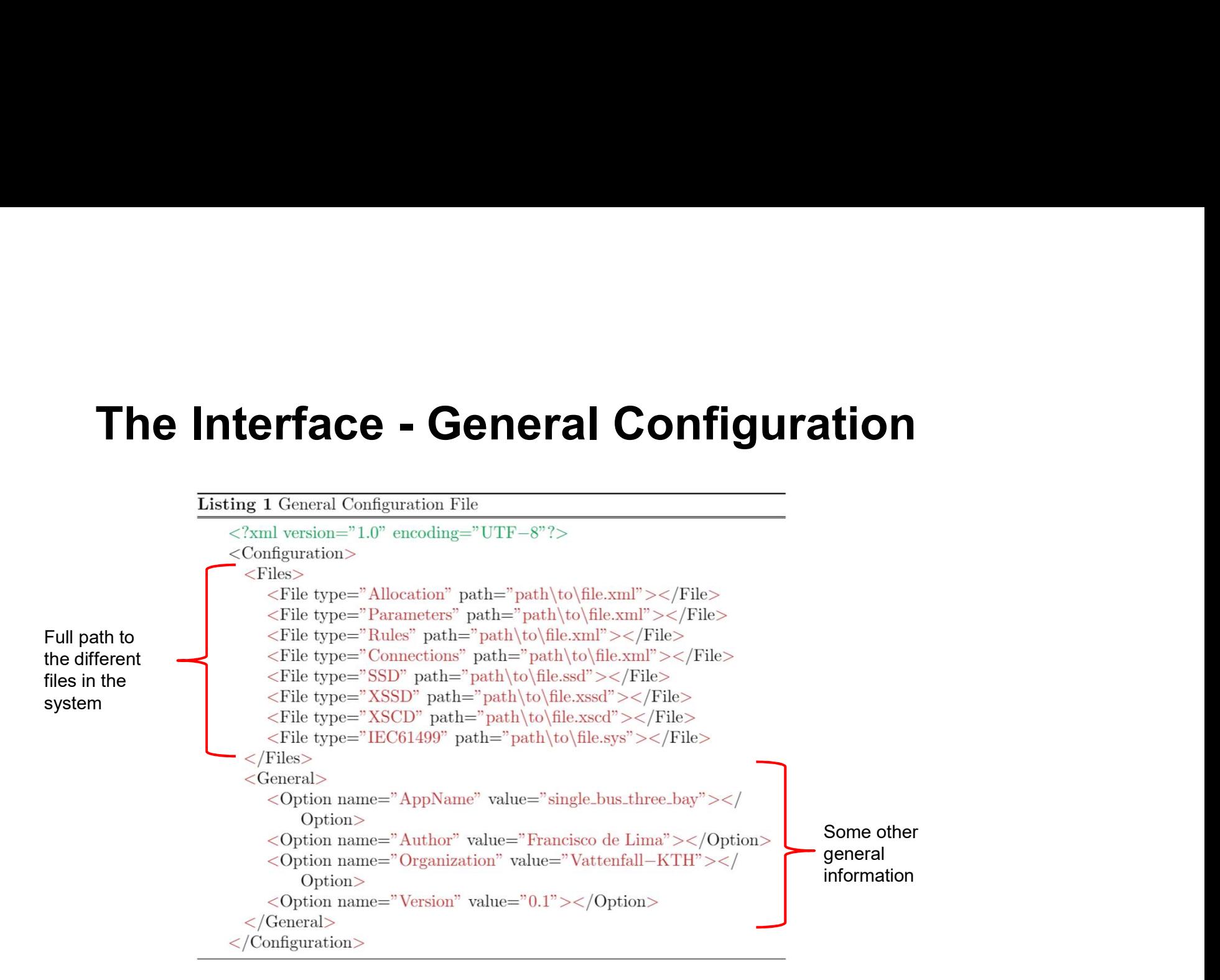

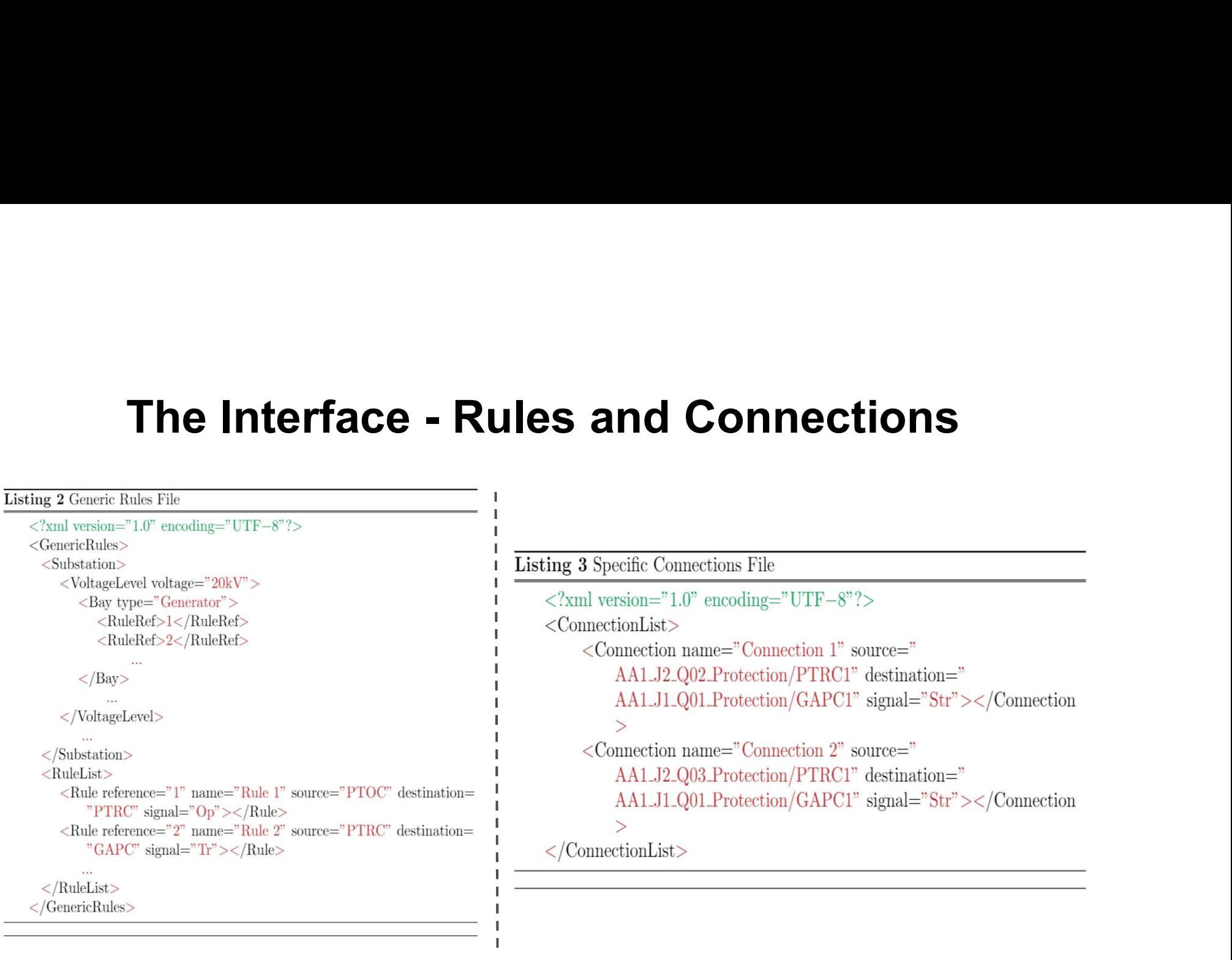

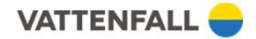

# The Interface - Allocation and Parameters<br><del>CCAL Node Allocation File</del>

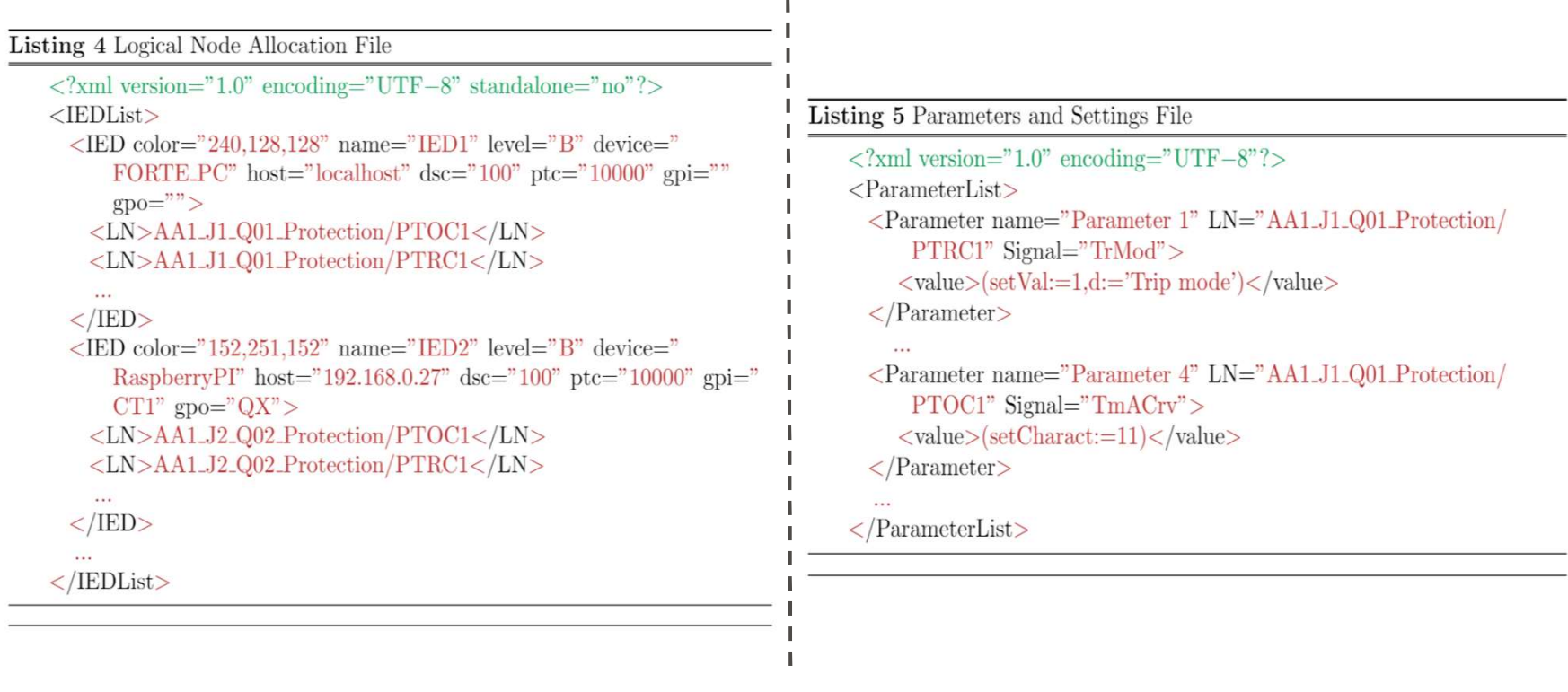